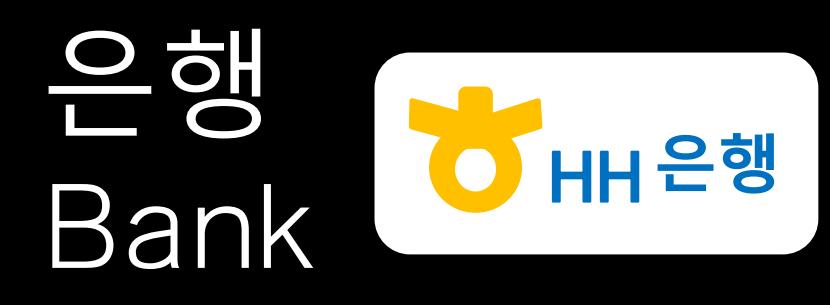

정보보호학과 Information Security 이병천 교수님 Prof. ByungCheon Lee 네트워크 구축 및 보안운영 Computer Network Design and Security

<mark>권</mark>혁민 91416014 HYUK MIN 현욱 91416416 조 **HYEON WOOK** 

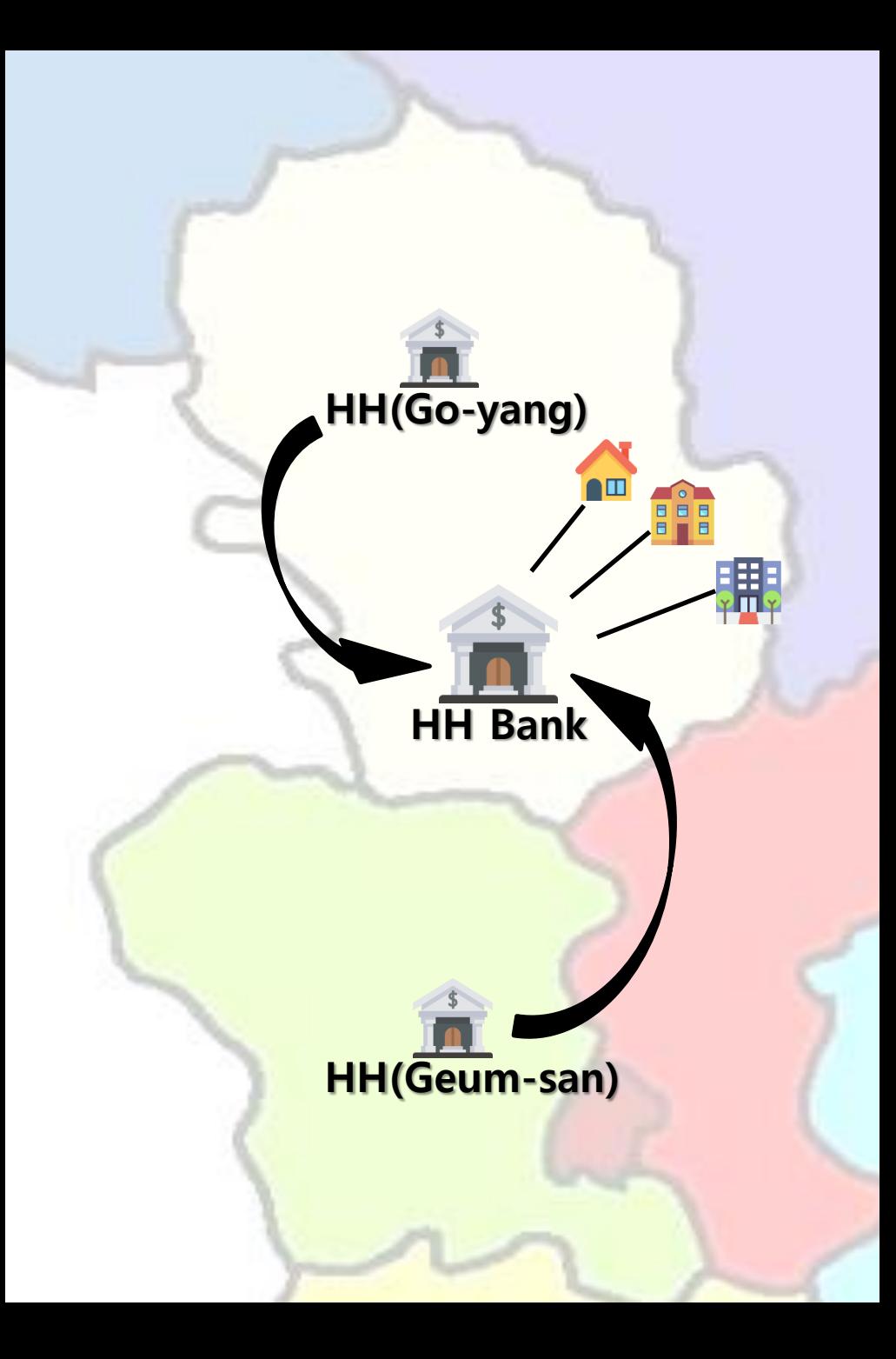

## Contents

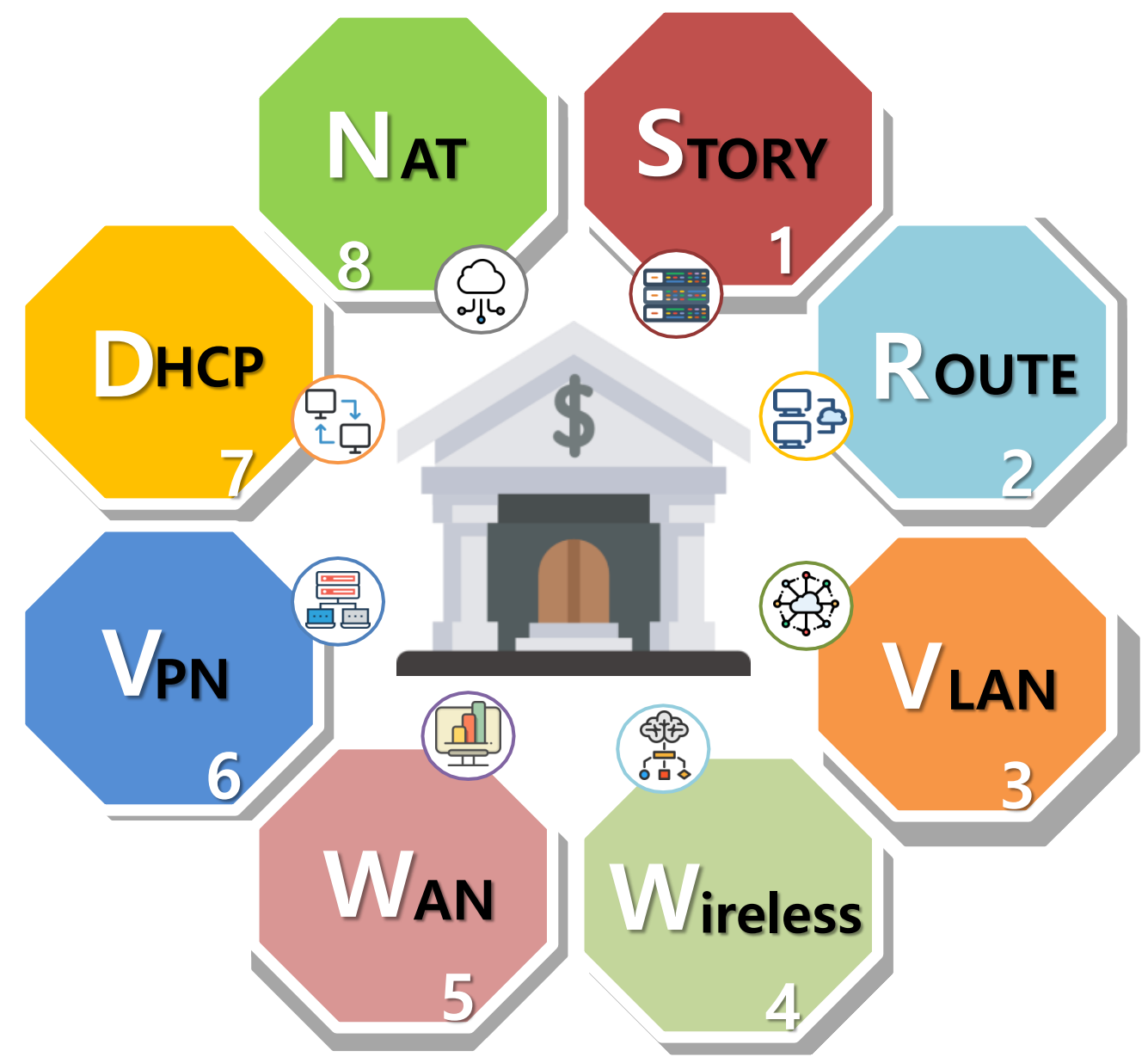

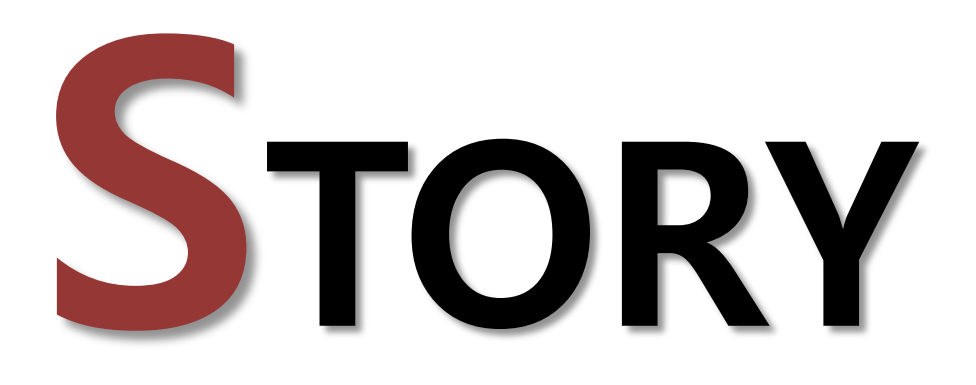

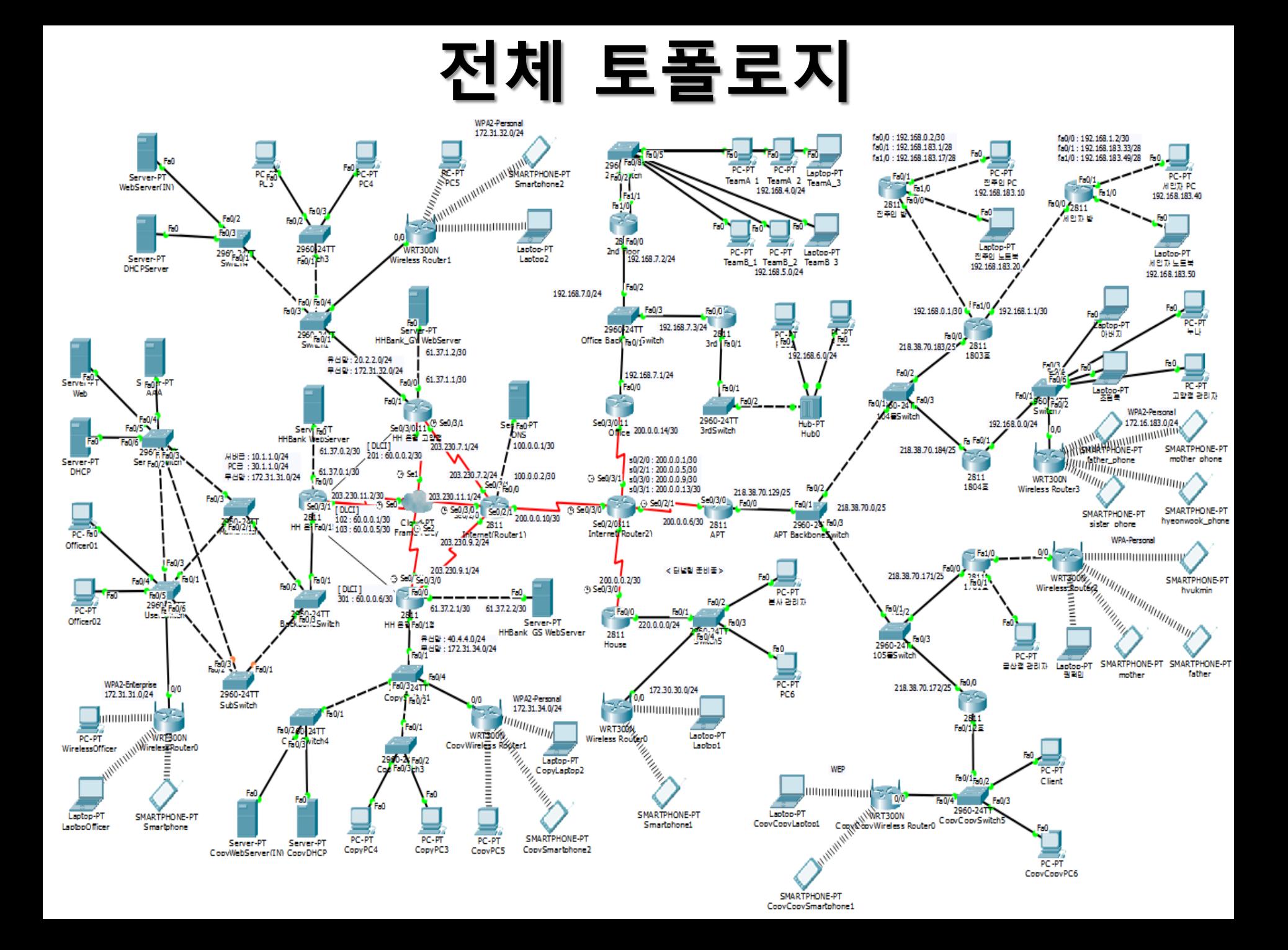

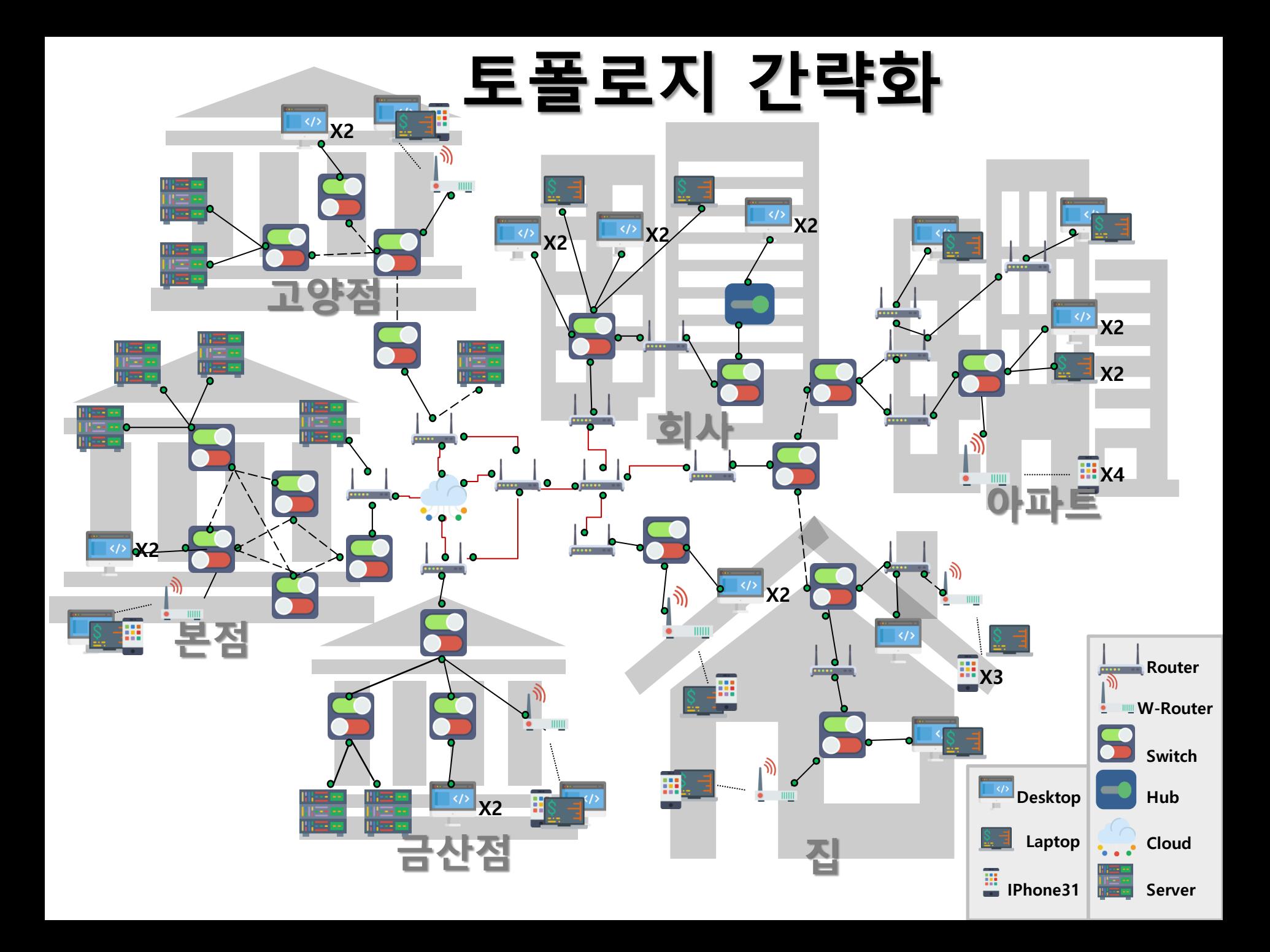

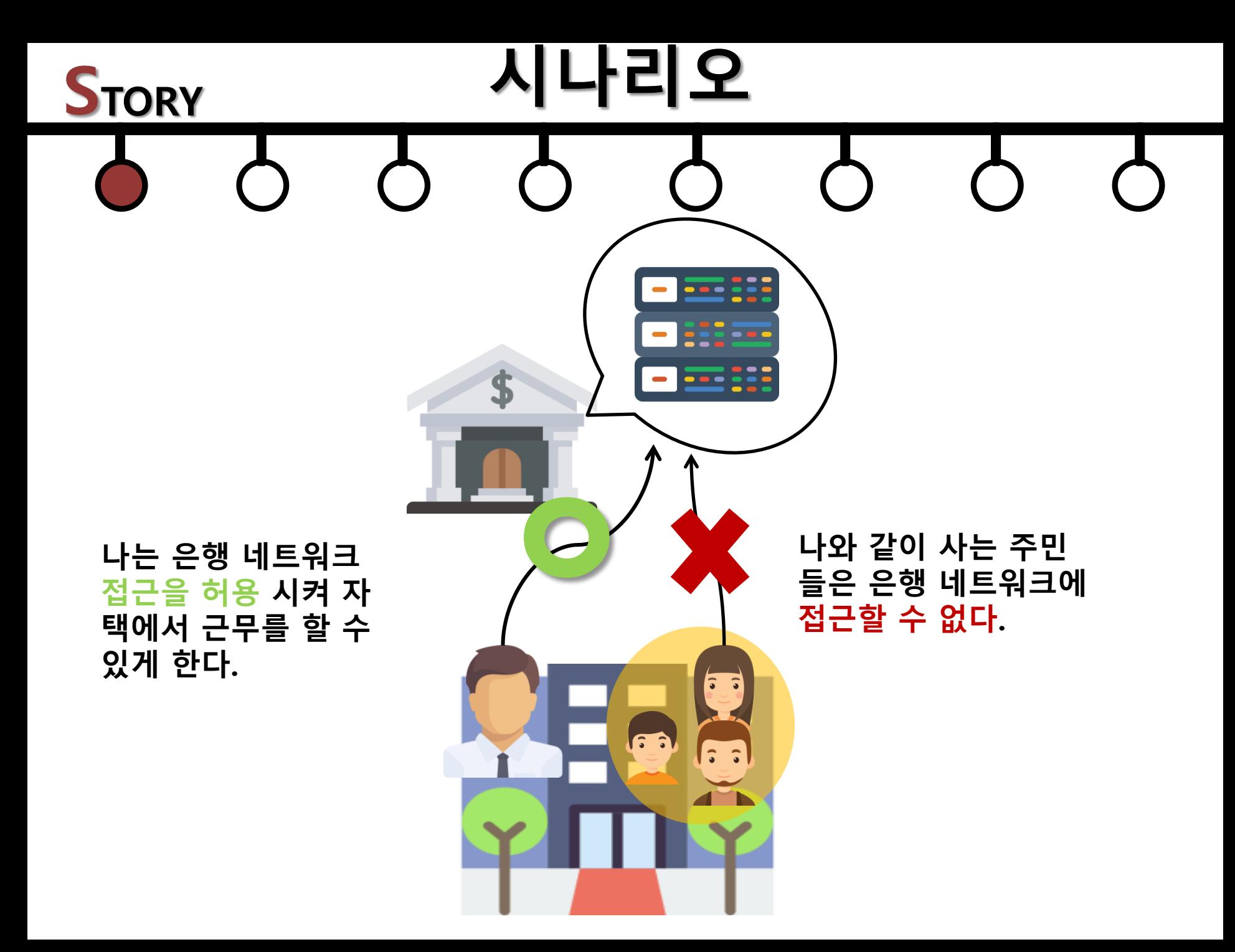

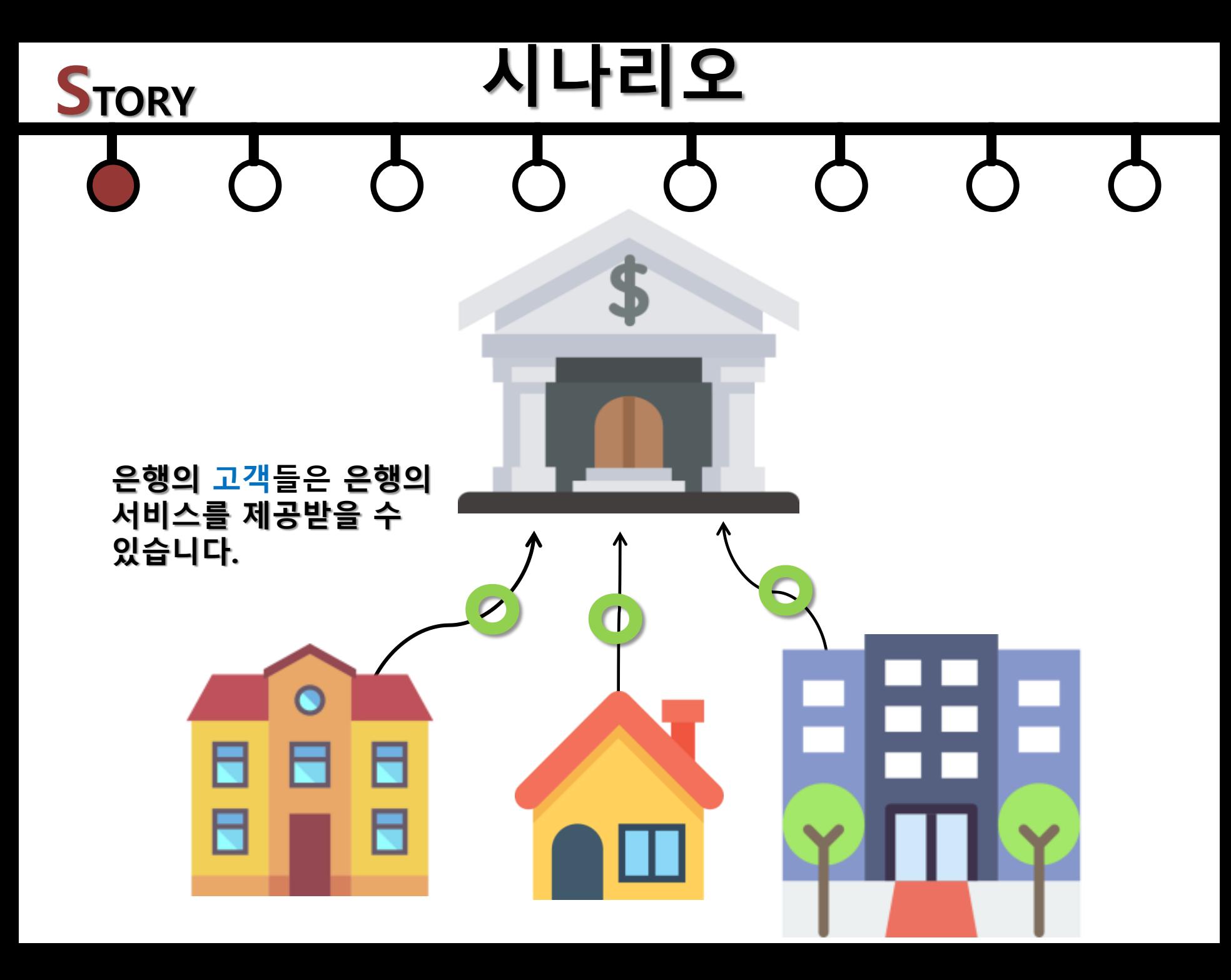

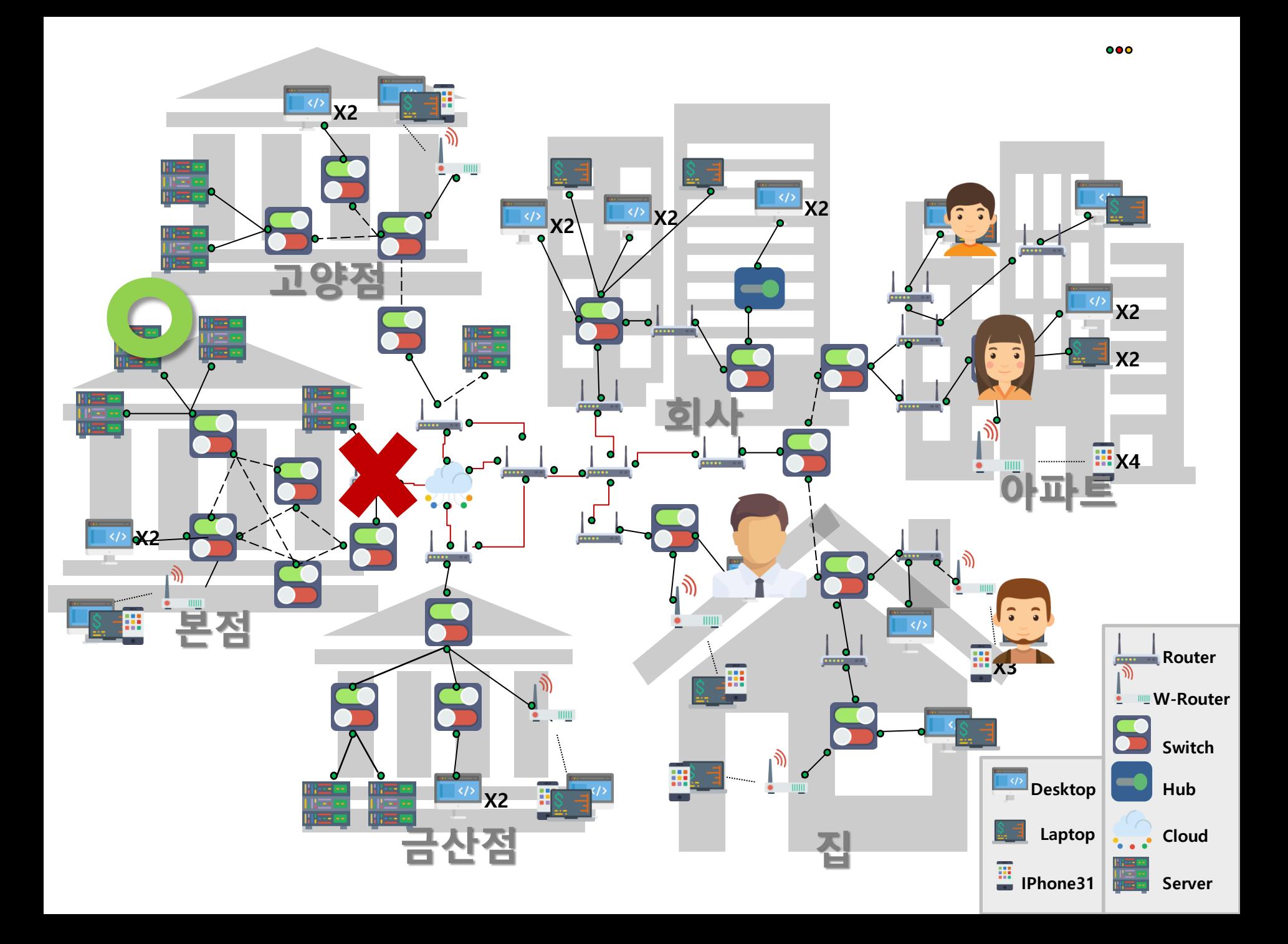

# ROUTER

### 불필요하다. ㆍ 소규모 네트워크, 경로가 고정된 네트워크에 주 로 사용한다.

- 한다. ㆍ 경로 설정을 유지하기 위한 라우팅 정보 교환이
- ㆍ 설정이 간단하다 ㆍ 토폴로지가 변경되면 관리자가 직접 변경해야
- ㆍ 관리자가 경로를 직접 지정한다.

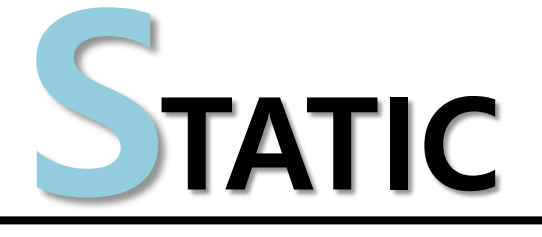

## IP<sub>v</sub>2

정보도 전달한다.

하다.

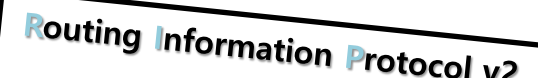

- 
- 클래스리스 라우팅 프로토콜
- 라우팅 업데이트시 서브넷마스크
- 

• 자동요약은 설정/해제 선택 가능

• RIPv2는 라우팅정보 전달시 멀티

캐스트 주소 사용 (224.0.0.9)

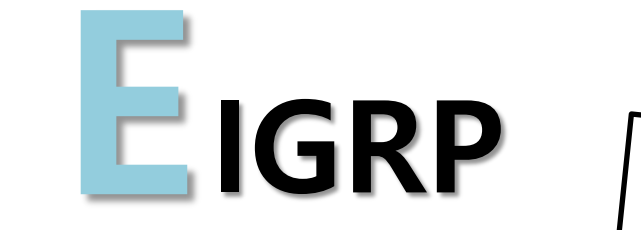

**Enhanced Interior Gateway Routing Protocol** 

EIGRP : 거리 벡터 라우팅 프로토콜

- ㆍ 클래스리스
- ㆍ 부분 업데이트가 가능하다.
- ㆍ 224.0.0.10의 멀티캐스트 주소, 88번 포트 사용한 다.
- ㆍ 자동요약(auto-summary) 기능을 수행한다.
- ㆍ Process-ID로 자율시스템번호(Autonomous System Number, 동일한 관리를 받는 라우터들의 집 합 번호)를 사용한다.

ㆍ Process-ID가 서로 다른 여러 개의 EIGRP가 한 라 우터 상에서 동작 가능하다.

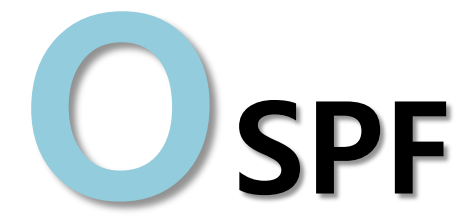

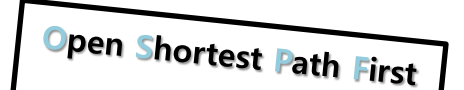

IP 헤더의 프로토콜 필드 89번을 사용한다.

- ・ 네트워크 라우터에 변화가 생기는 즉시 전달한다.
- ・ 수렴 시간이 짧고 홉수의 제한이 없다. → 큰 네트워크 규모에 적합하다.
- ・ Area개념 : 큰 전체 네트워크를 작은 영역으로 나누어 관리하여 빠른 업데이트, 효율적인 관리가 가능하다.
- ㆍ VLSM을 지원하여 라우팅 테이블을 줄일 수 있다.
- ・ 여러 개의 라우팅 경로를 하나로 묶는다.
- ・ 네트워크 내 변화가 있을 경우에만 정보 전송한다.
- ・ 링크 상태 라우팅 알고리즘을 사용한다.

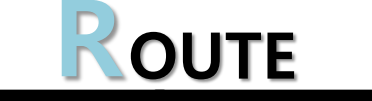

# **STATIC**

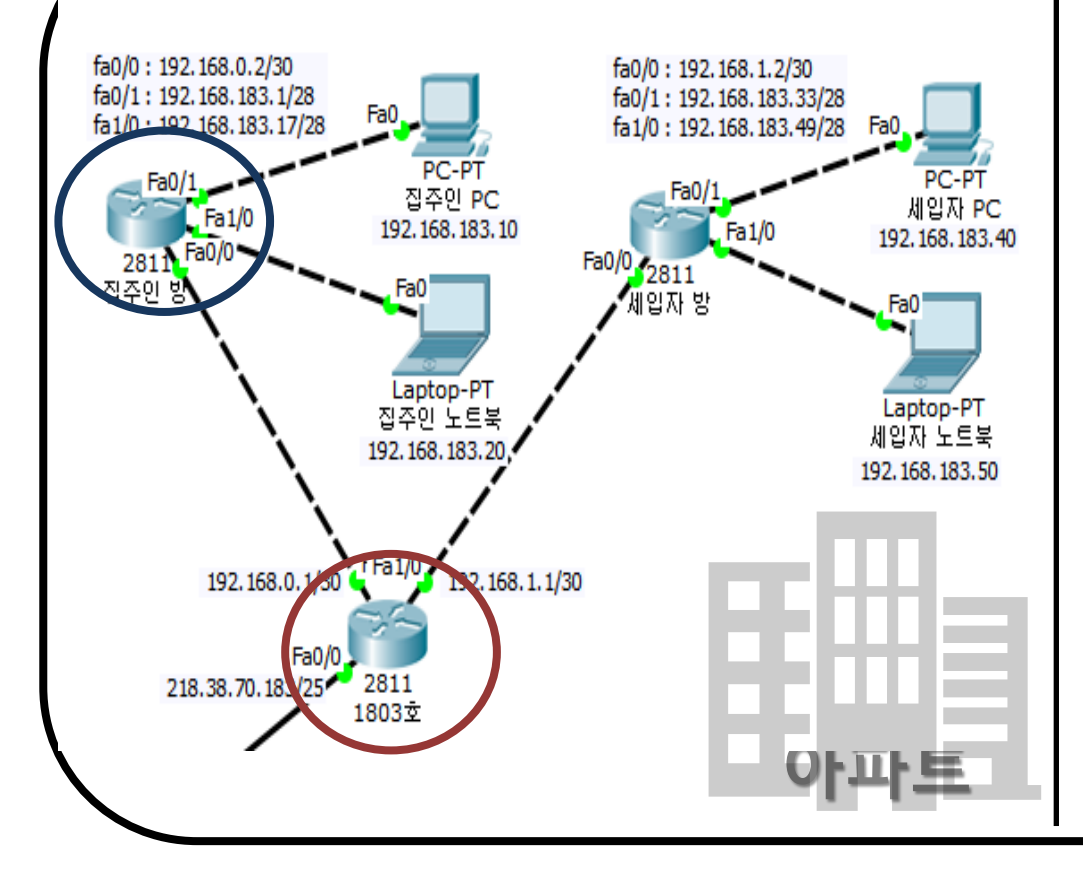

Owner(config)#interface fastEthernet 0/0 Owner(config-if)#ip address 192.168.0.2 255.255.255.252 Owner(config-if)#interface fastEthernet 0/1

Owner(config-if)#ip address 192.168.183.1 255.255.255.240

Owner(config-if)#interface fastEthernet 1/0 Owner(config-if)#ip address 192.168.183.17 255.255.255.240 Owner(config-if)#exit

Owner(config)#ip route 0.0.0.0 0.0.0.0 f0/0

1803(config)#ip route 192.168.183.0 255.255.255.224 fa0/1 1803(config)#ip route 192.168.183.32 255.255.255.224 f1/0

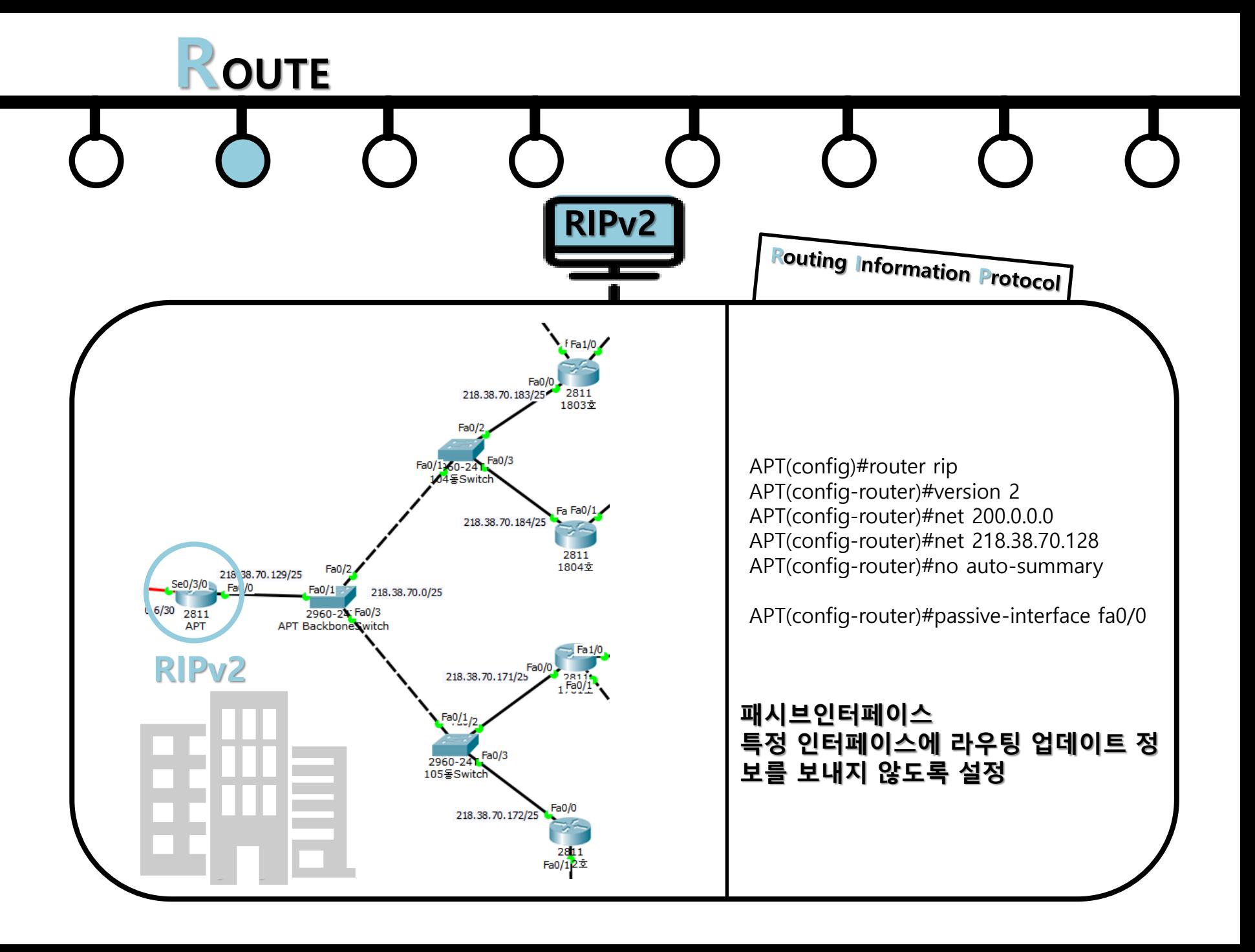

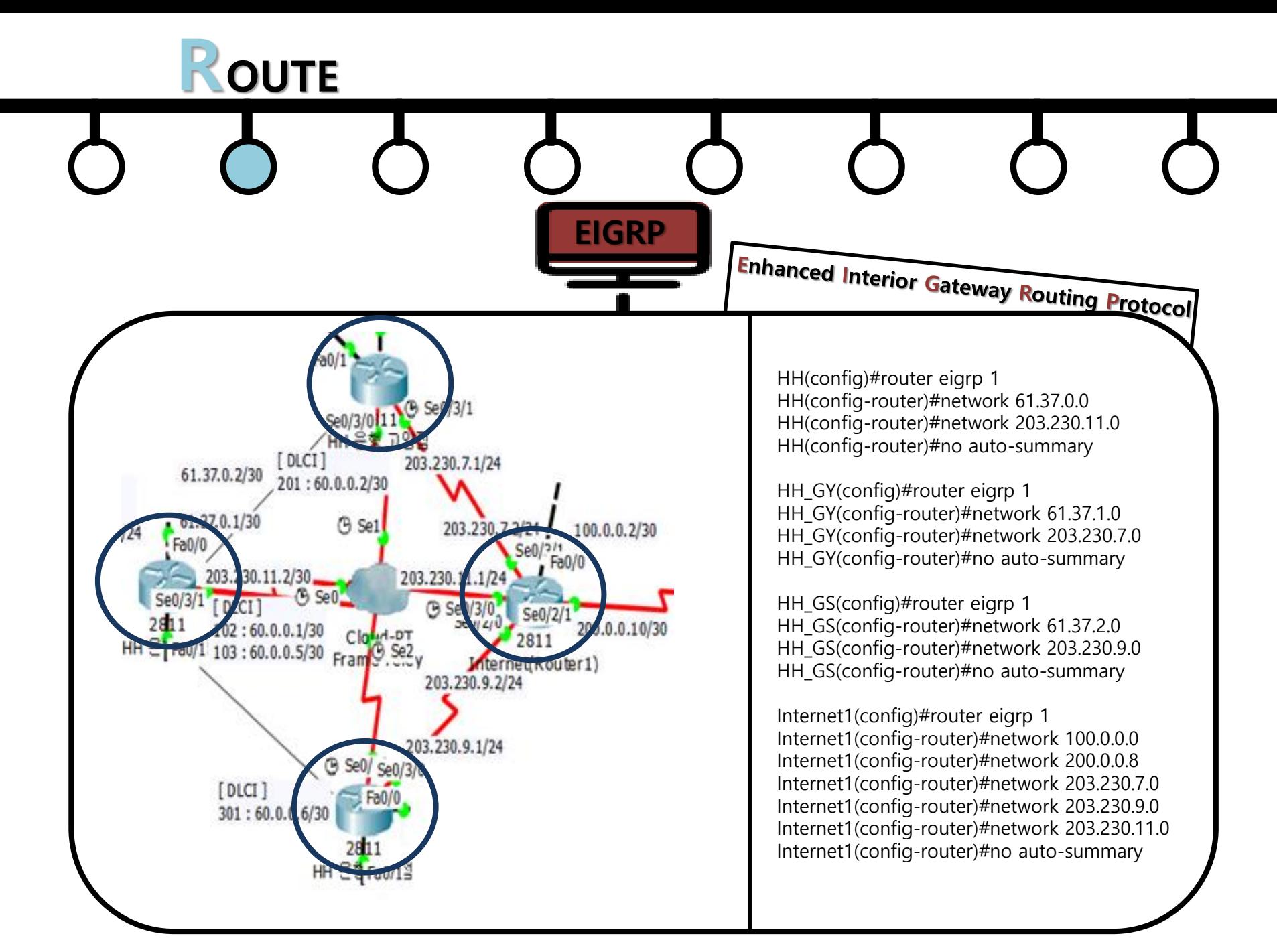

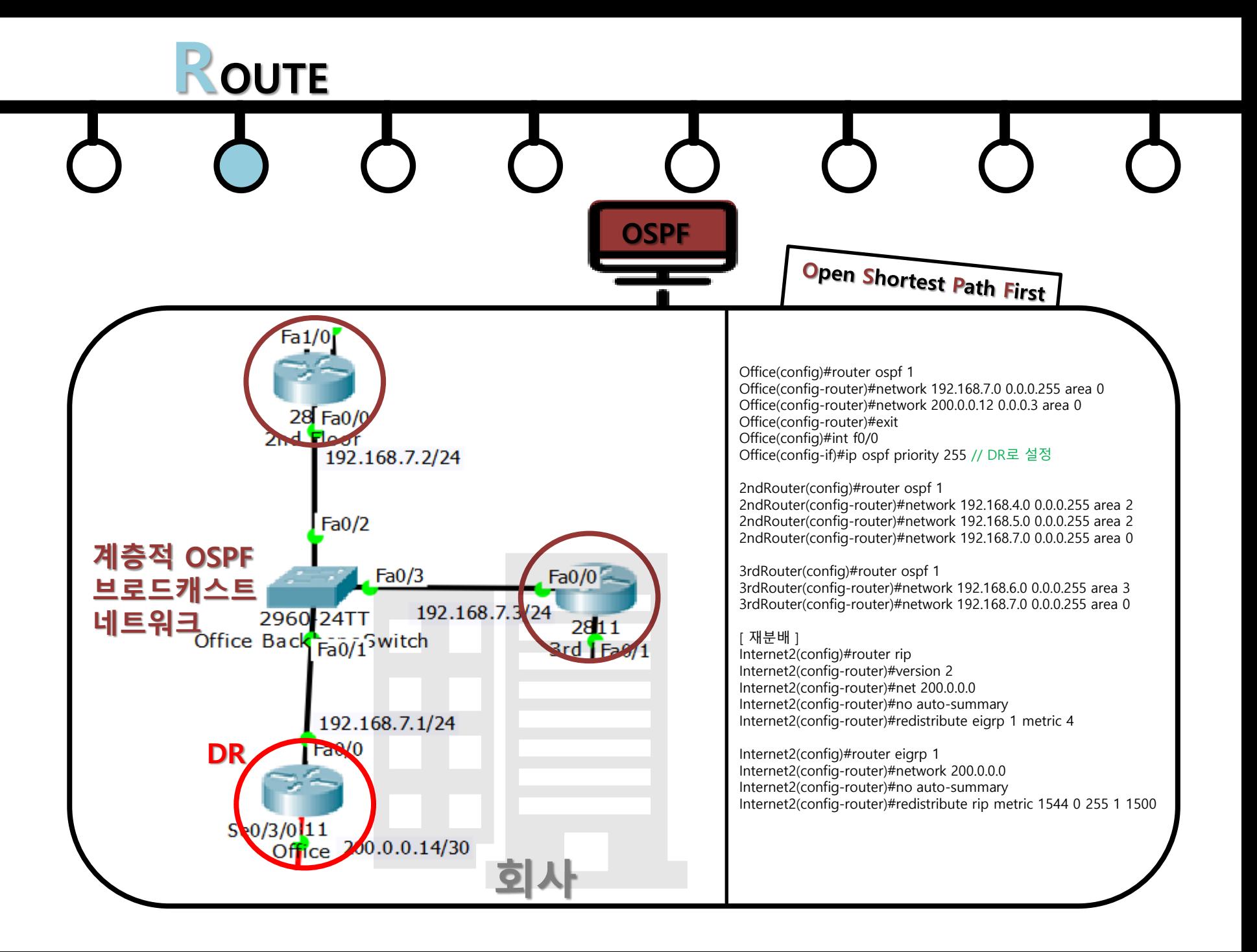

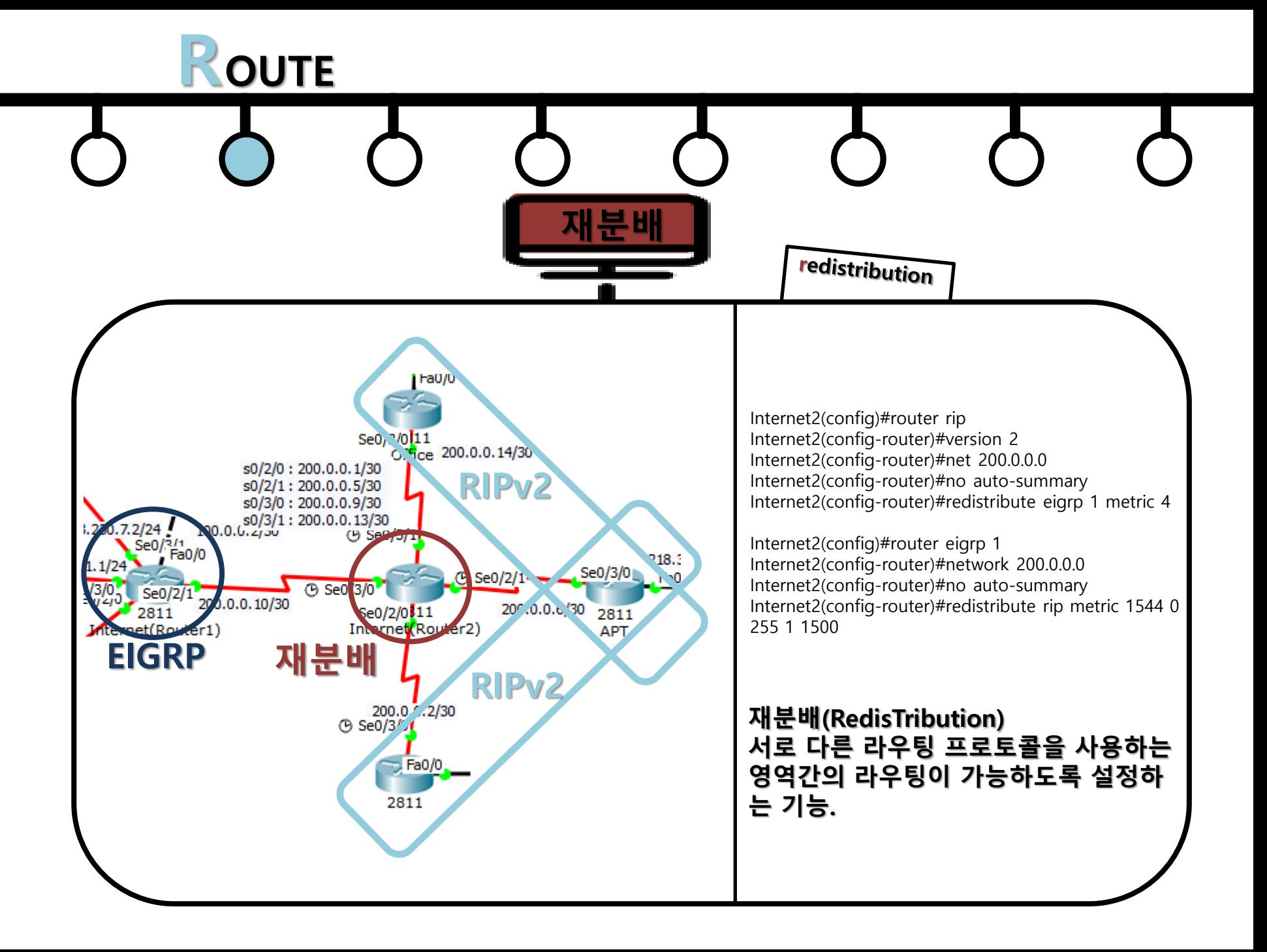

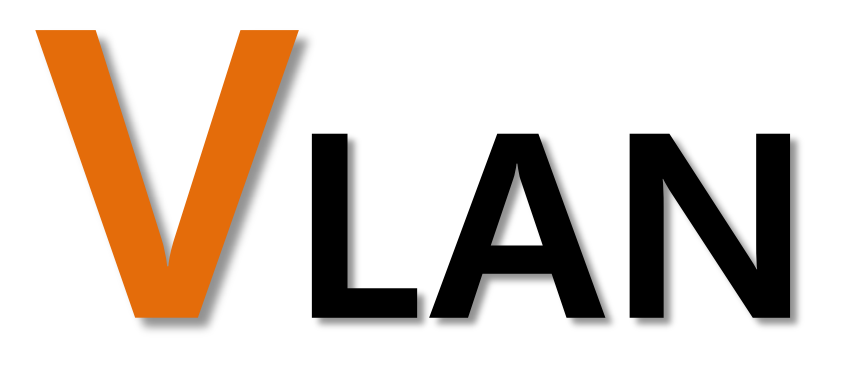

VLAN의 필요성 ㆍ네트워크의 크기가 커지면 플러딩 데이터가 커 짐 ㆍ내부에서 권한이 없는 사용자가 제약없이 특정 장치에 접속 가능 VLAN의 역할 ㆍ브로드캐스트 도메인을 분할하여 브로드캐스트 트래픽으로 인한 장비들의 성능저하를 막고자 함 ㆍ서로 다른 VLAN에 속한 장치들은 통신이 불가 능하여 보안에 도움 ㆍ서로 다른 VLAN이 통신하려면 라우터나 L3 스 위치가 필요 ㆍ스위치의 모든 포트는 기본 VLAN 1번에 속해 있음

LAN

AN

## VLAN

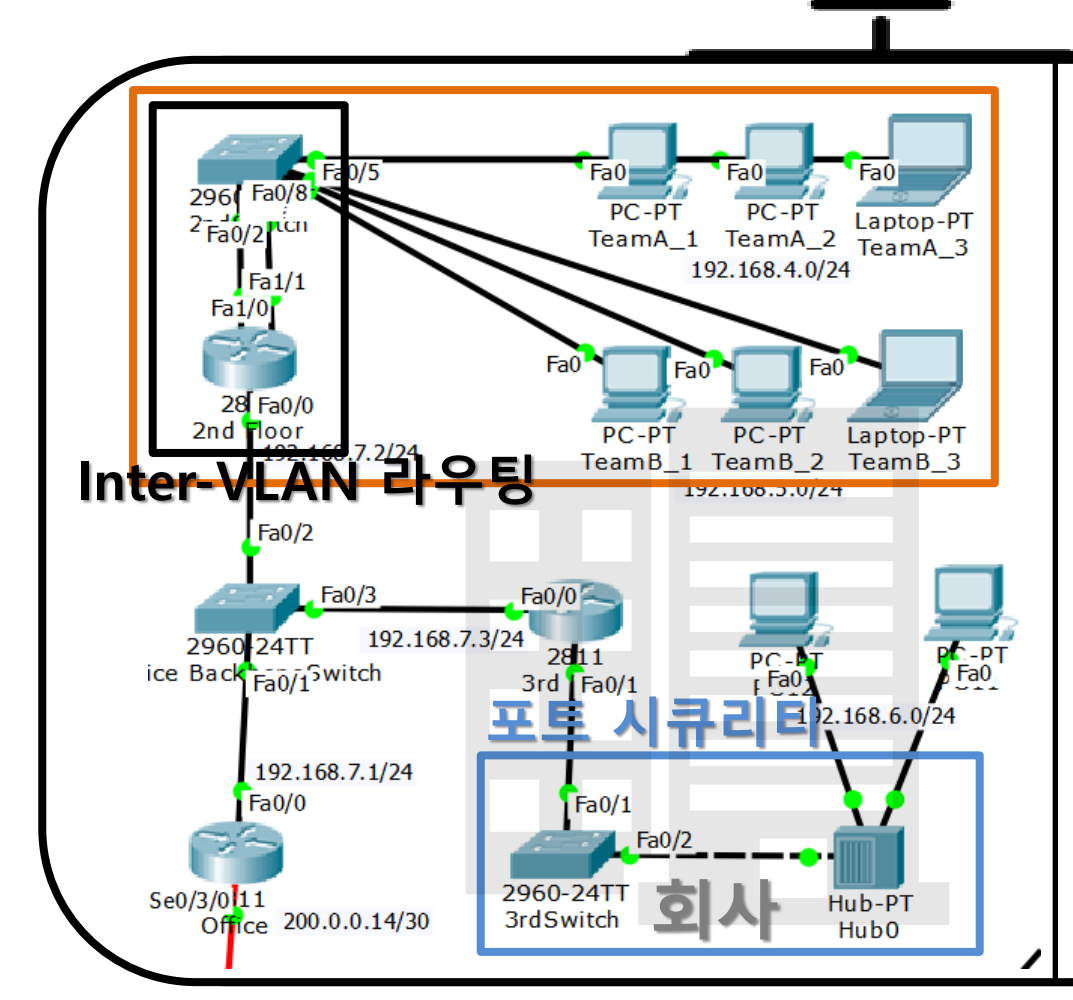

#### [ VLAN ]

2ndSwitch(config)#vlan 10 2ndSwitch(config-vlan)#name Team\_A 2ndSwitch(config-vlan)#exit 2ndSwitch(config)#vlan 20 2ndSwitch(config-vlan)#name Team\_B 2ndSwitch(config-vlan)#exit 2ndSwitch(config)#interface range fa0/3-5 2ndSwitch(config-if-range)#switchport access vlan 10 2ndSwitch(config-if-range)#exit 2ndSwitch(config)#interface range fa0/6-8 2ndSwitch(config-if-range)#switchport access vlan 20 2ndSwitch(config-if-range)#exit

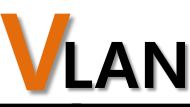

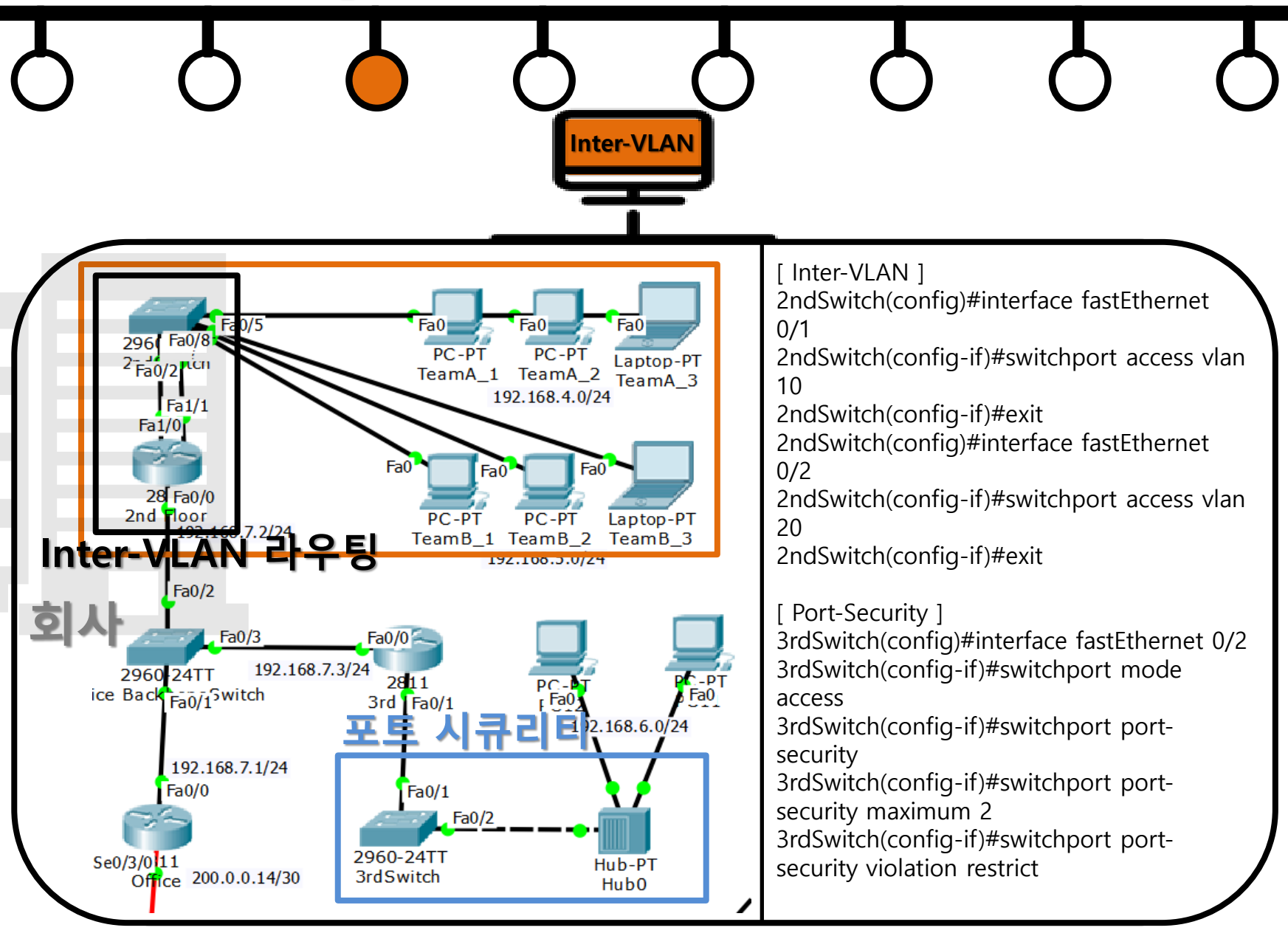

AN

# VTP

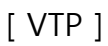

BBS(config)#vtp ver 2 BBS(config)#vtp mode server BBS(config)#vtp domain HHbank BBS(config)#vtp password headoffice BBS(config)#int range fa0/1-3 BBS(config-if-range)#sw mode trunk BBS(config-if-range)#exit

BBS(config)#vlan 10 BBS(config-vlan)#name Server BBS(config-vlan)#exit BBS(config)#vlan 30 BBS(config-vlan)#name User BBS(config-vlan)#exit

MS(config)#vtp version 2 MS(config)#vtp mode client MS(config)#vtp domain HHbank MS(config)#vtp password headoffice MS(config)#int range fa0/1-3 MS(config-if-range)#sw mode trunk MS(config-if-range)#exit

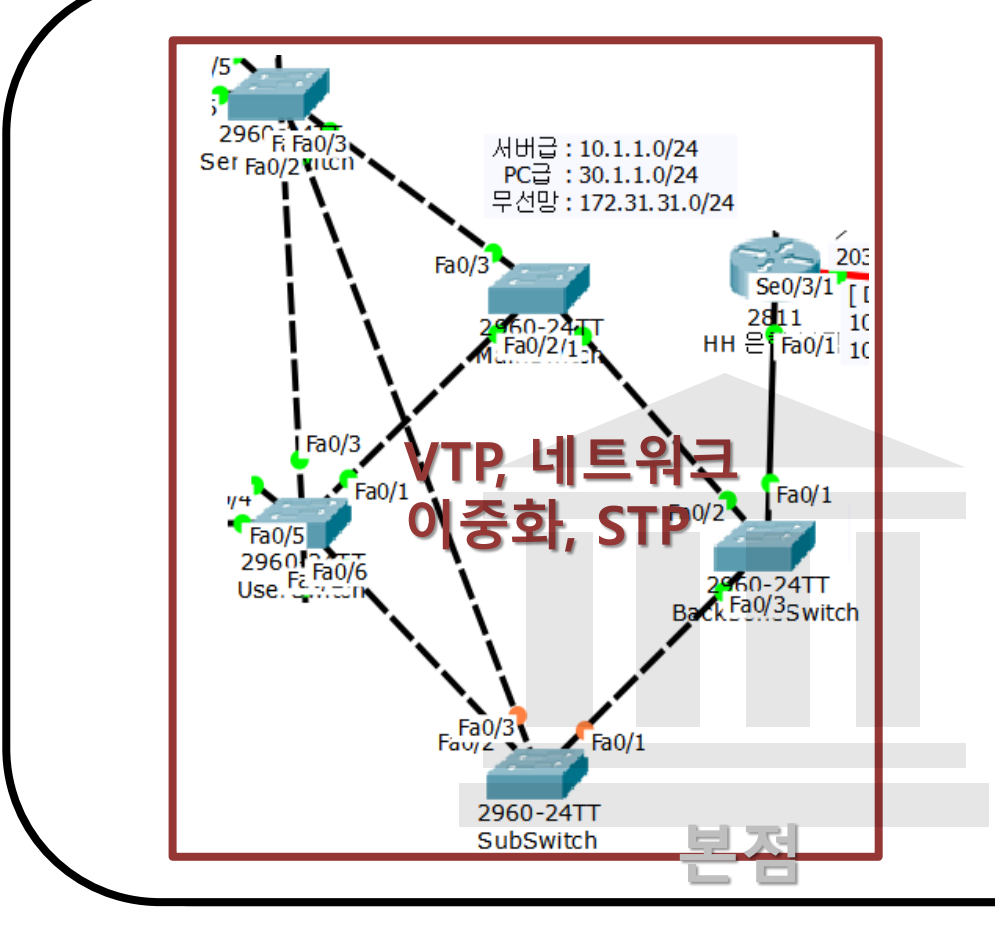

AN.

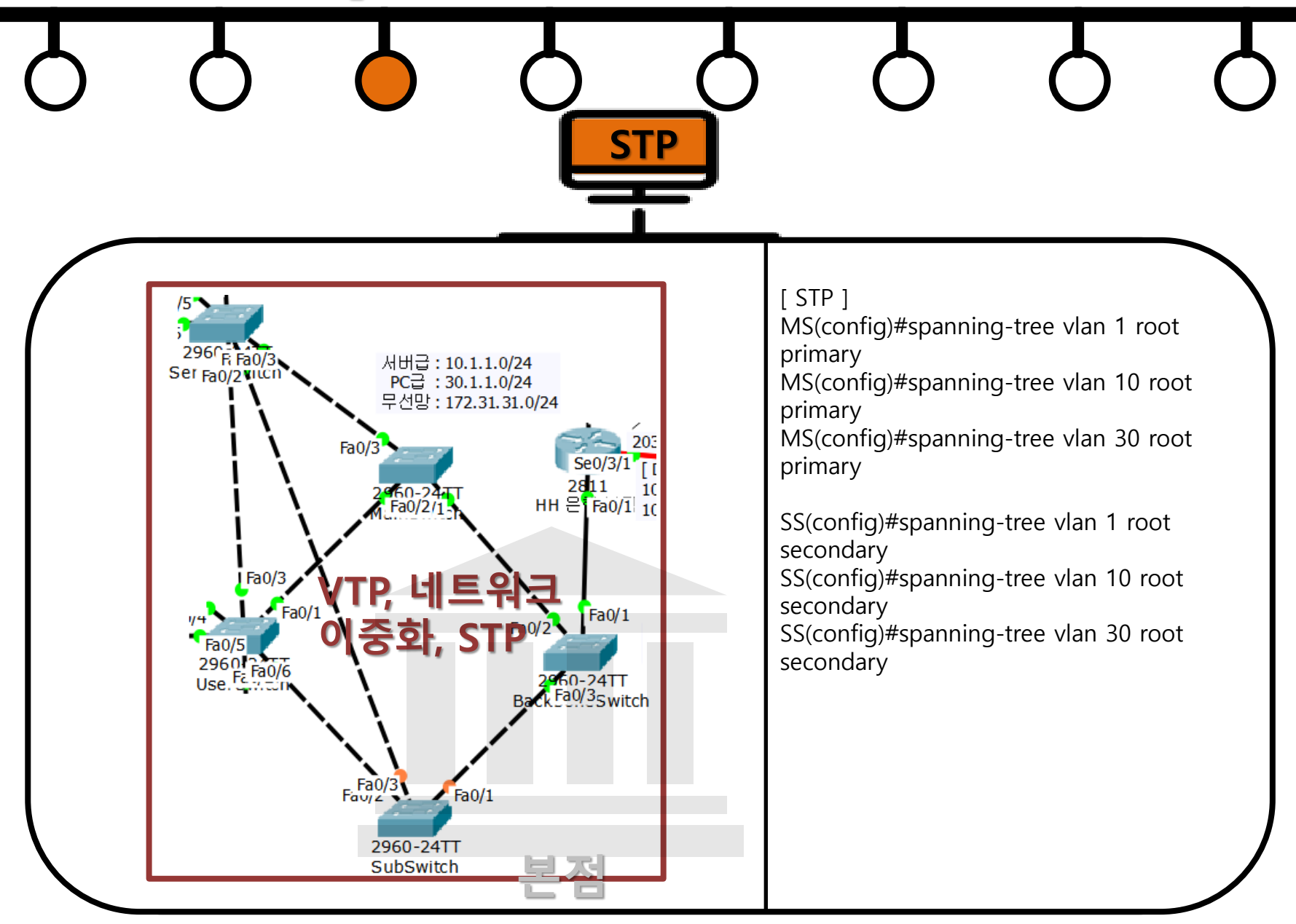

# Wireless

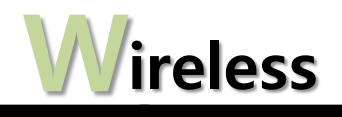

**Wireless** 

WEP (Wired Equivalent Privacy)

- ㆍ고정된 비밀번호 사용
- ㆍ통신을 분석하여 암호키 획득 가능 (알고리즘이 취약)
- ㆍ확장성에 문제

WPA (WiFi Protected Access)

ㆍTKIP (Temporal Key Integrity Protocol)

ㆍAES (Advanced Encryption Standard)

WPA2

ㆍWPA의 개선된 버전

장점

- ㆍ무선 연결의 편리함.
- ㆍ이동성 제공. 사용의 유연성.
- ㆍ비용의 감소.

단점

- ㆍ정보의 누출 가능성. 무선랜 분석도구 이용.
- ㆍ무선랜 보안에 사용되는 암호화 키값의 추출 가능성
- ㆍ무선랜 해킹기술: spoofing, sniffing 등

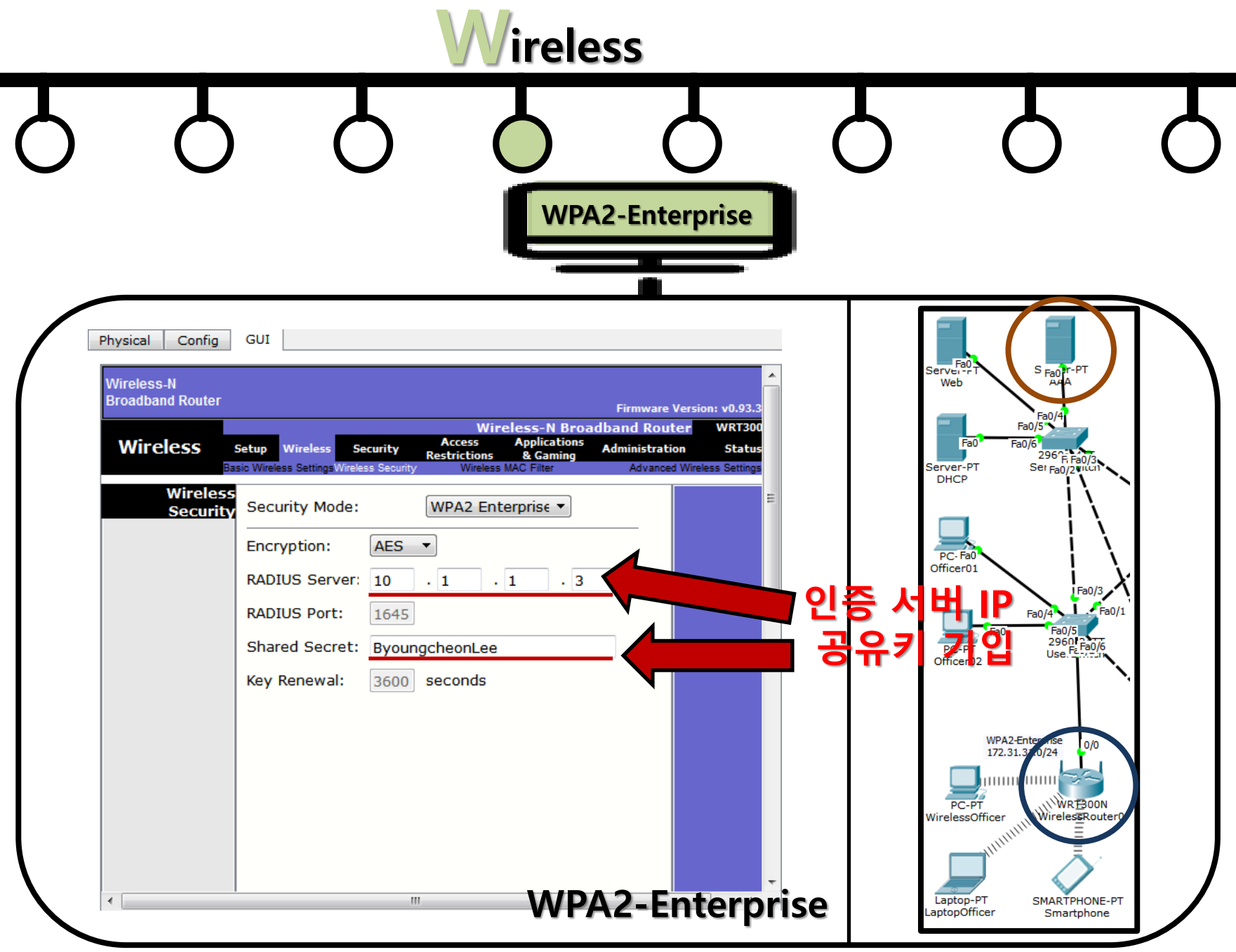

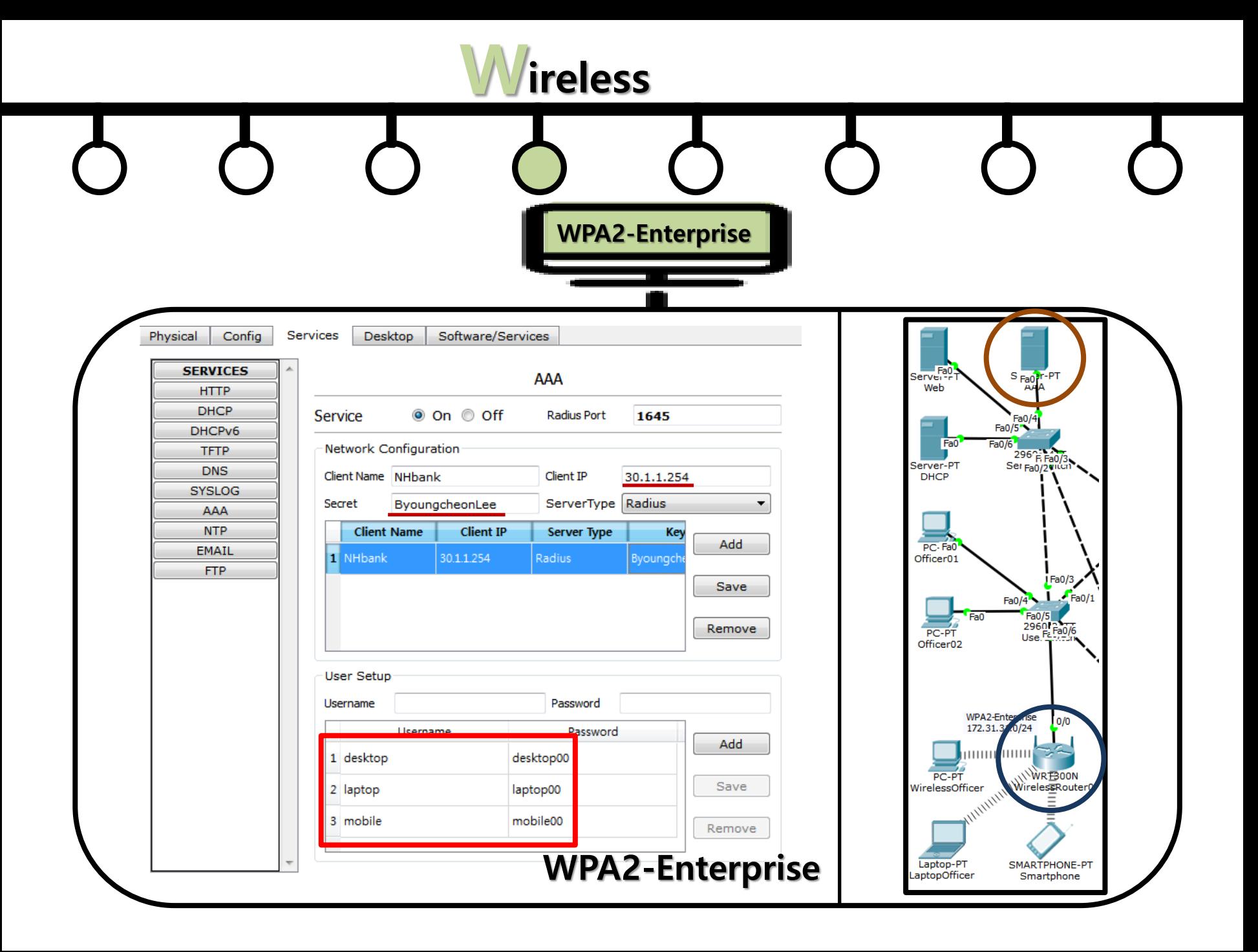

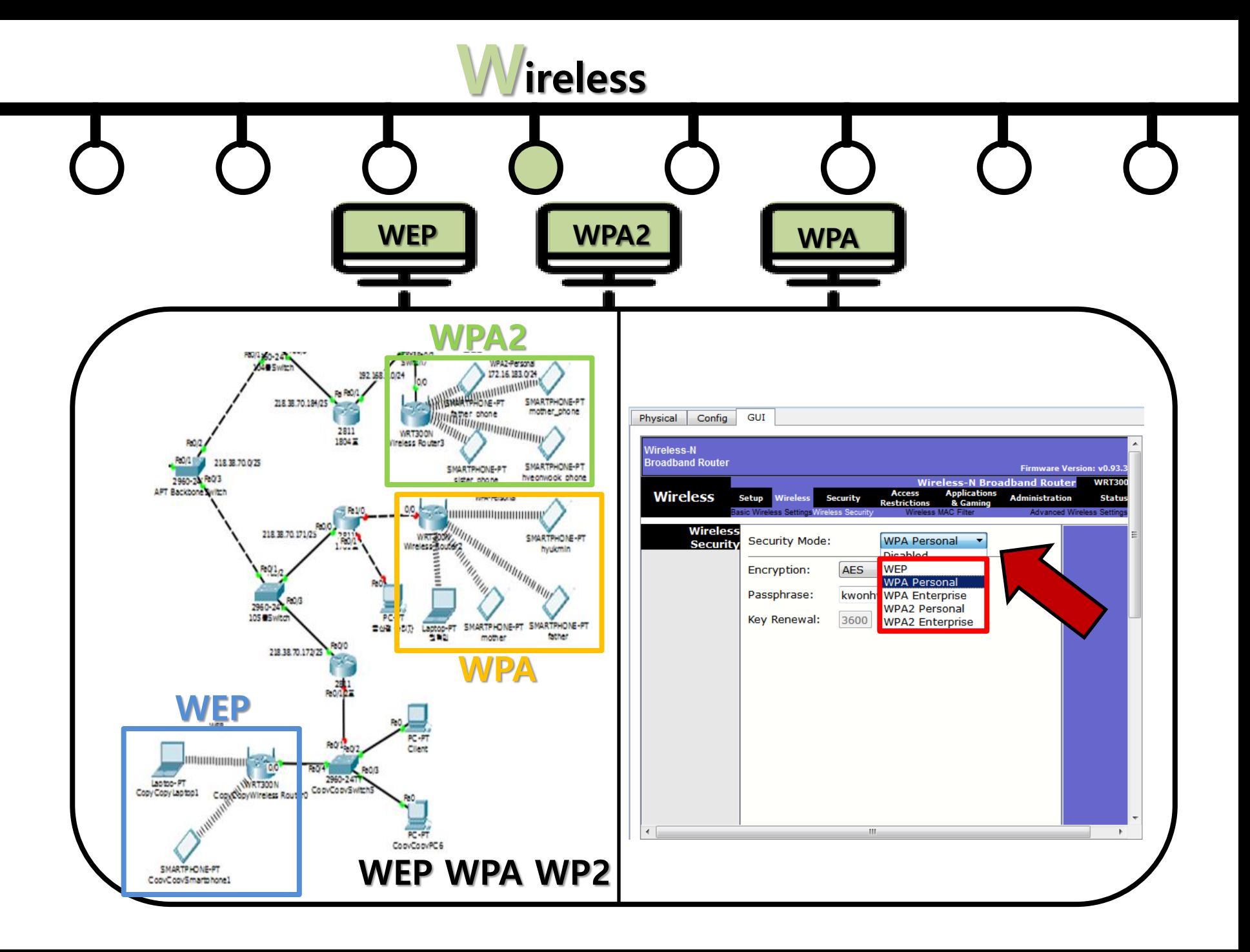

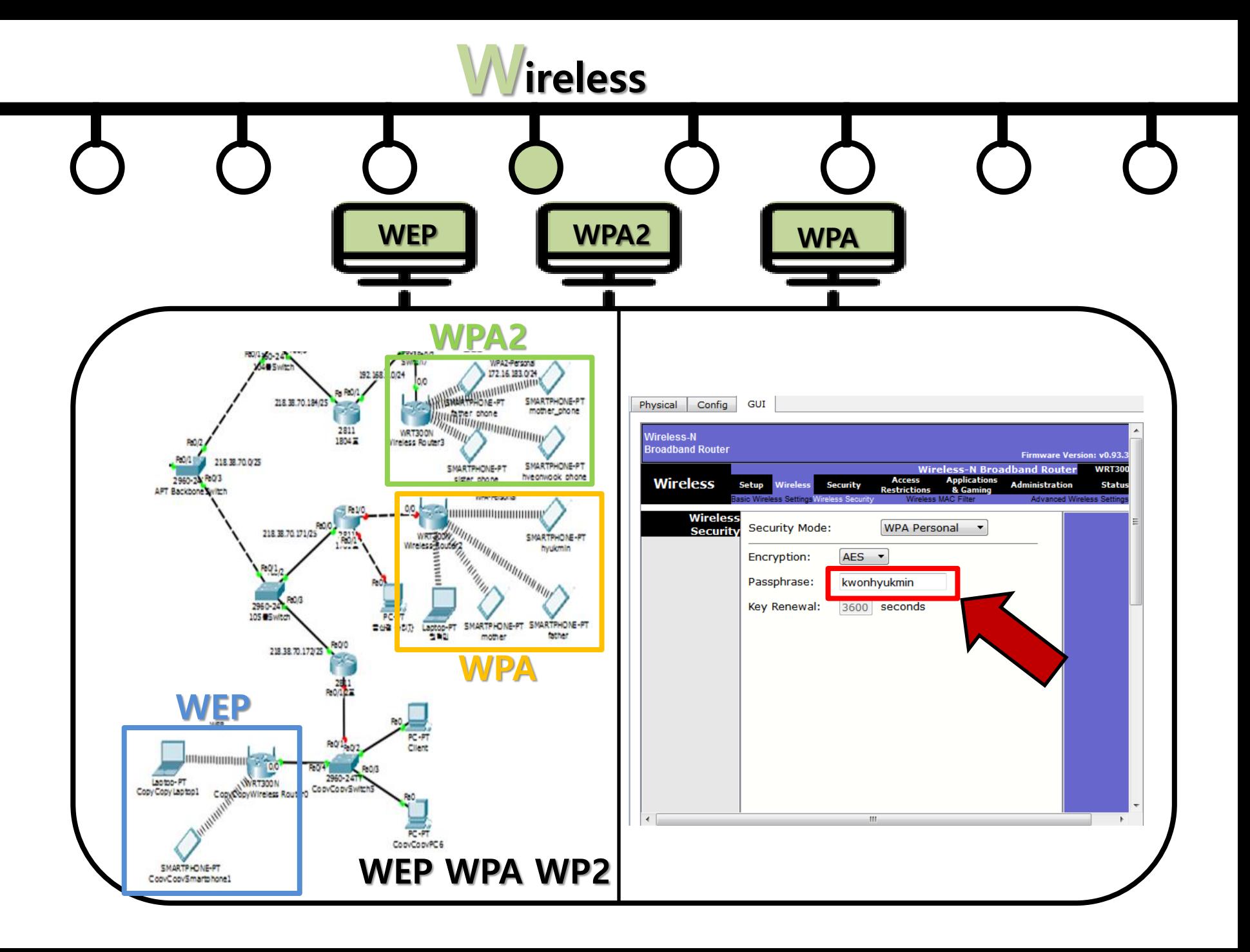

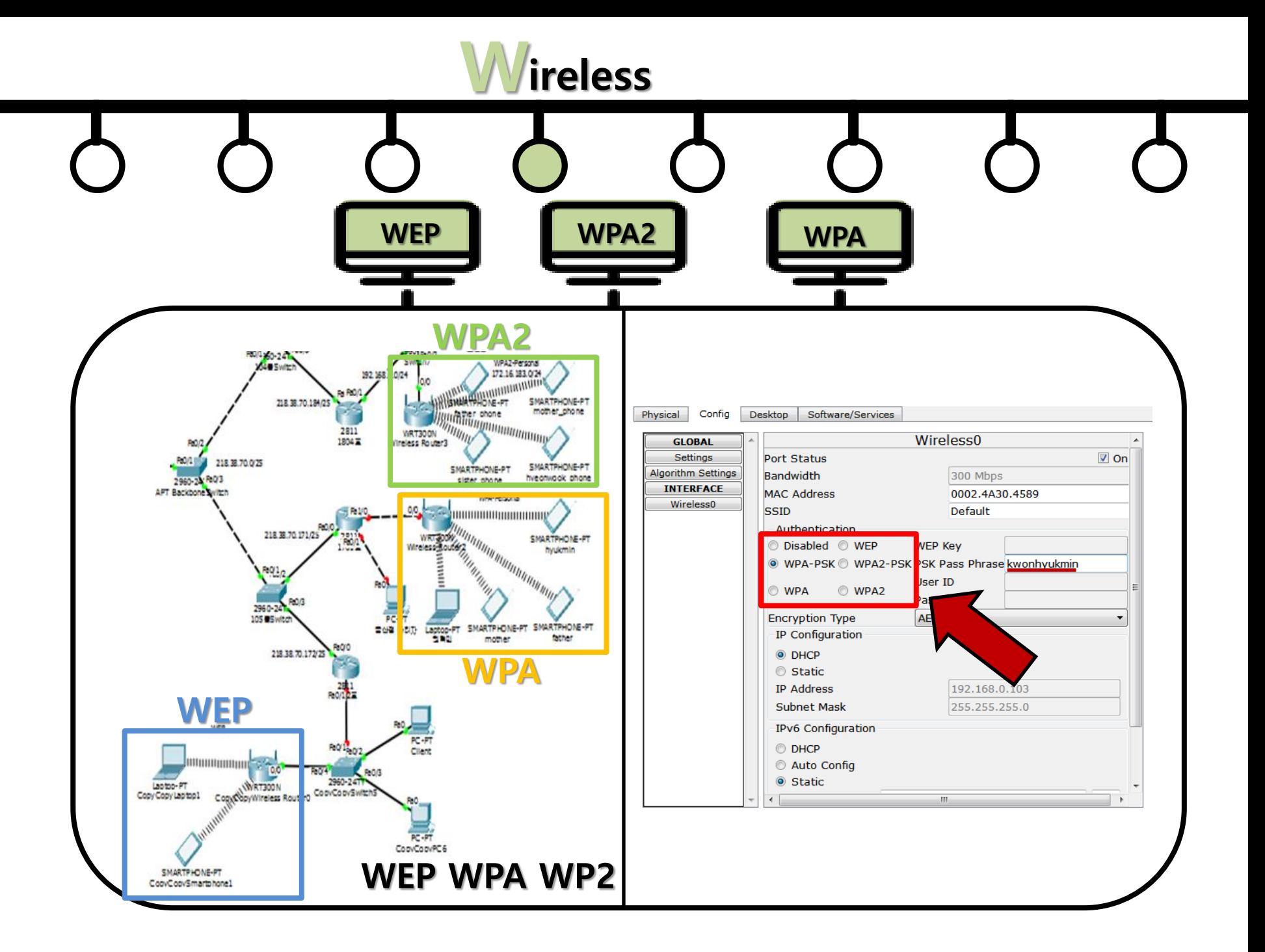

# WAN

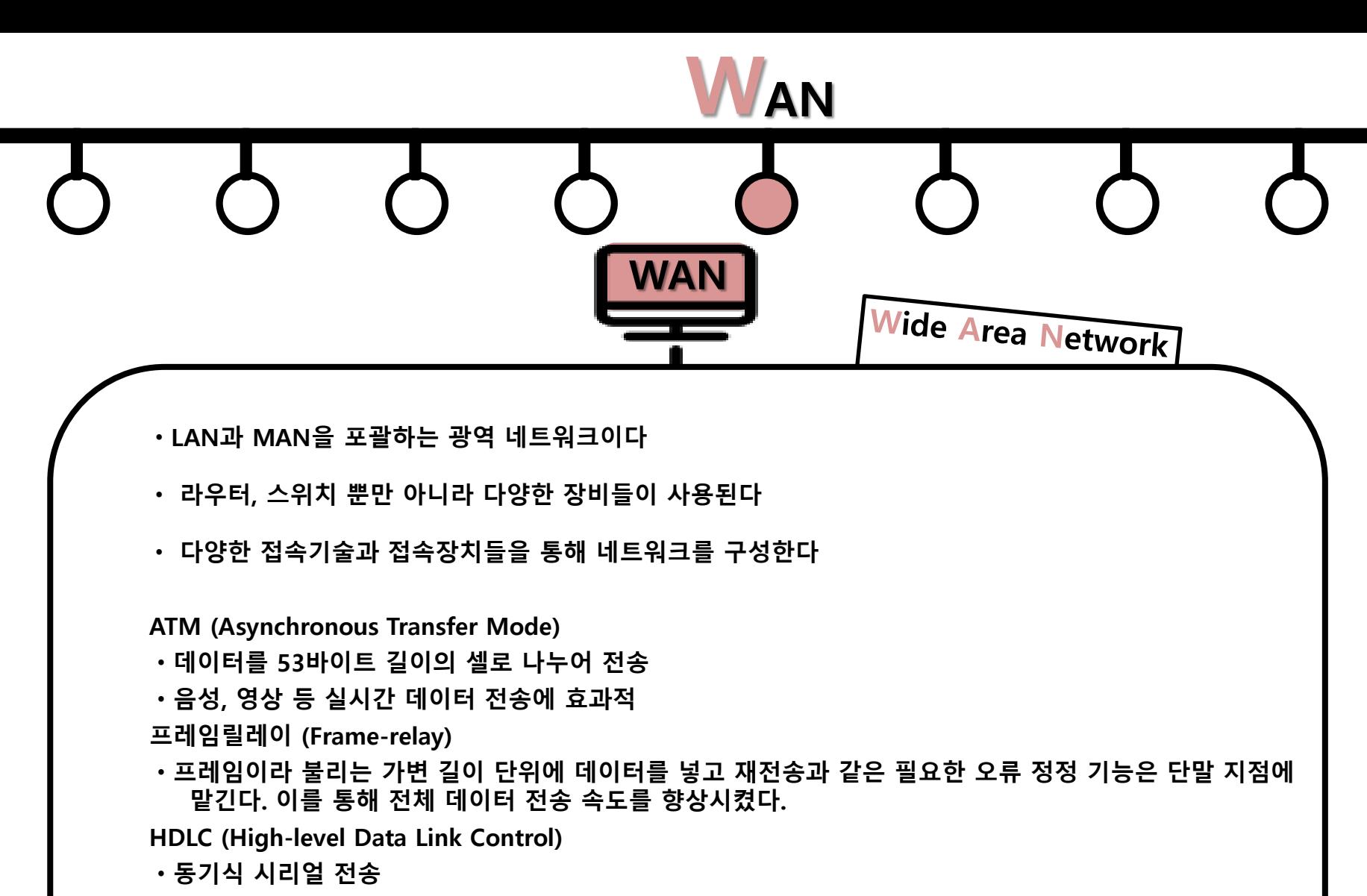

- ㆍ연결지향성, 비연결지향성 서비스를 모두 지원
- ㆍ시스코 전용, 시스코 라우터의 기본 캡슐화 방식

PPP (Point to Point)

ㆍCHAP, PAP라는 보안설정이 가능한 WAN 캡슐화 방식

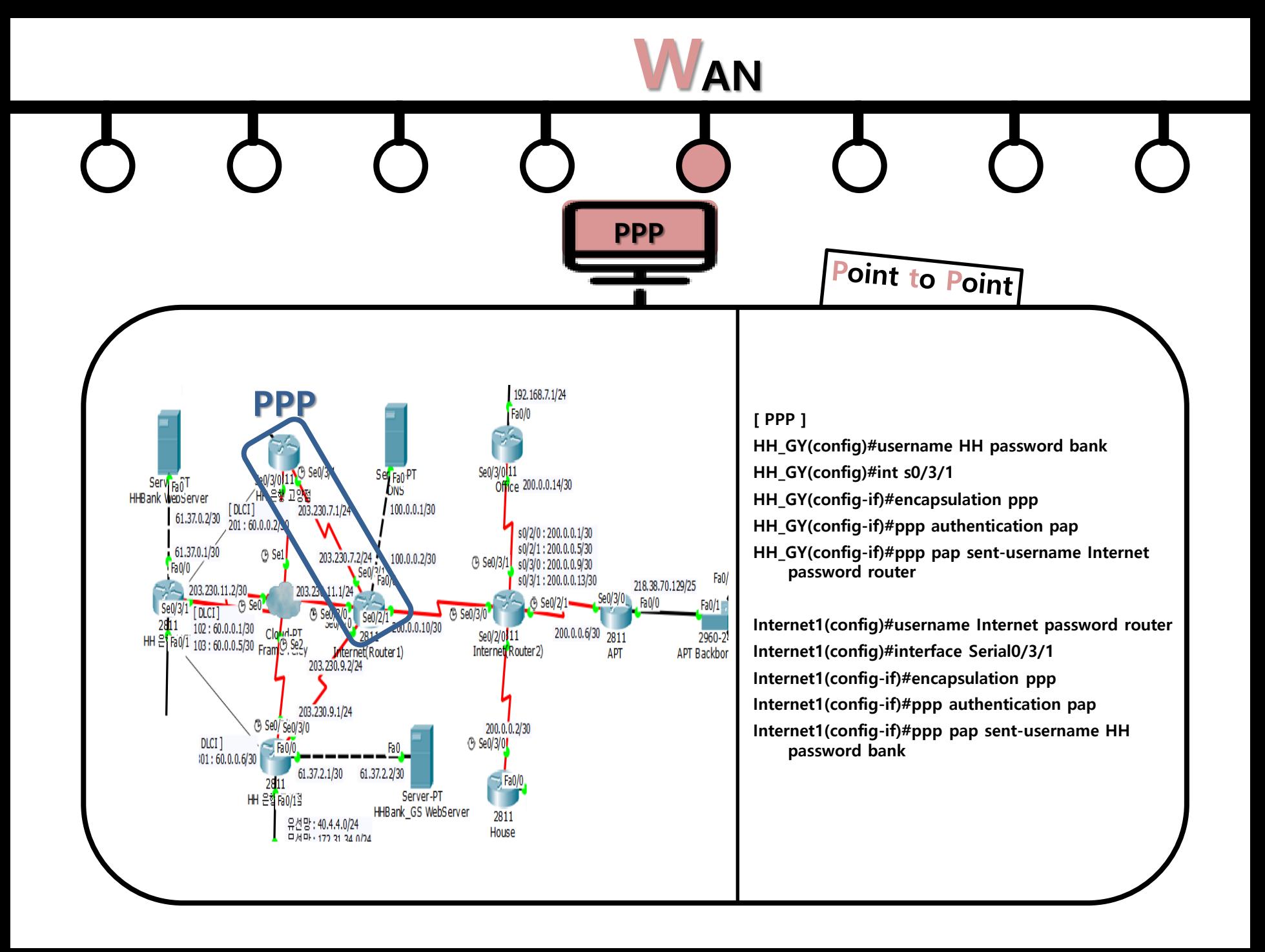

### **WAN**

Frame-relay

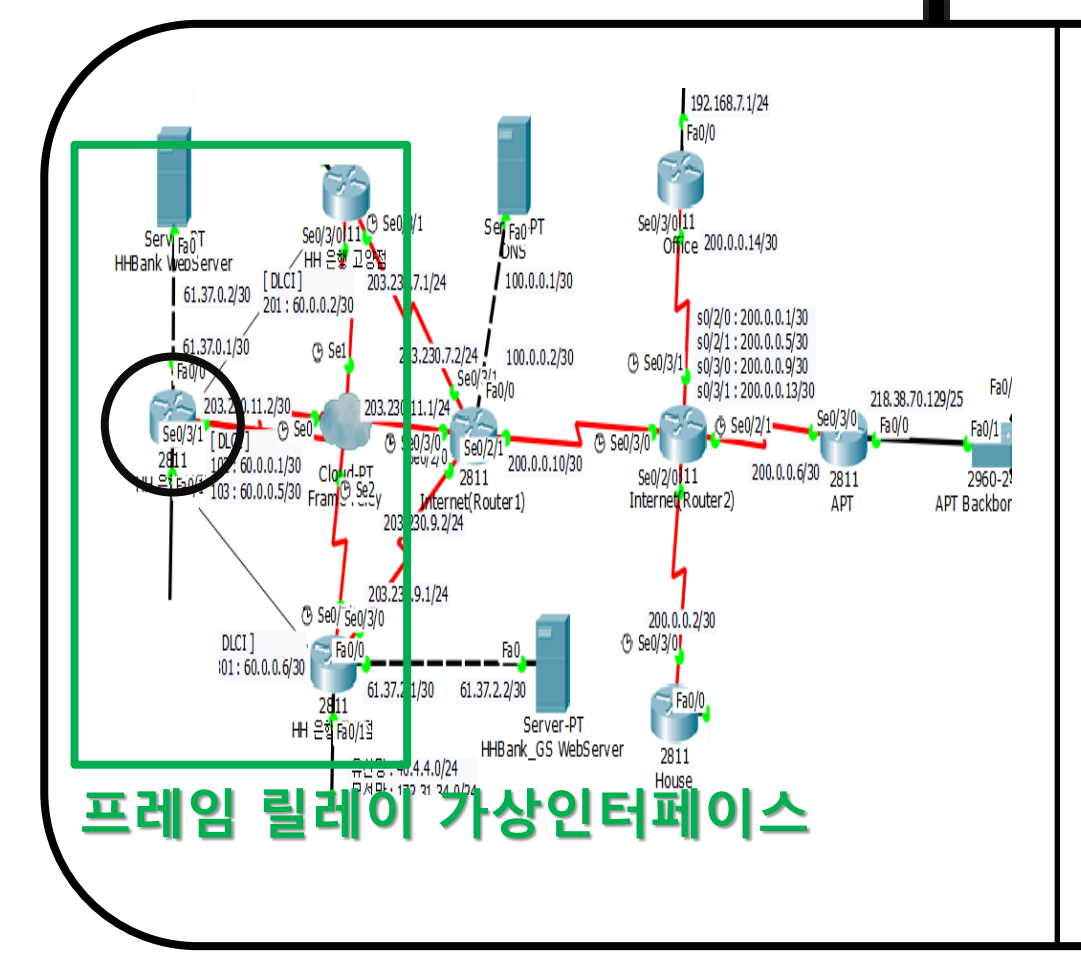

[ 프레임릴레이 가상인터페이스 ] HH(config)#interface Serial0/3/0 HH(config-if)#encapsulation frame-relay HH(config-if)#no shutdown HH(config-if)#exit HH(config)#int s0/3/0.102 point-to-point HH(config-subif)#ip add 60.0.0.1 255.255.255.252 HH(config-subif)#frame-relay interface-dlci 102 HH(config-subif)#exit HH(config)#int s0/3/0.103 point-to-point HH(config-subif)#ip add 60.0.0.5 255.255.255.252 HH(config-subif)#frame-relay interface-dlci 103 HH(config-subif)#exit HH(config)#router rip HH(config-router)#version 2 HH(config-router)#network 10.1.1.0 HH(config-router)#network 30.1.1.0 HH(config-router)#network 60.0.0.0 HH(config-router)#no auto-summary

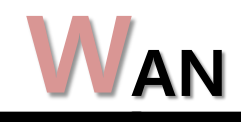

## Frame-relay

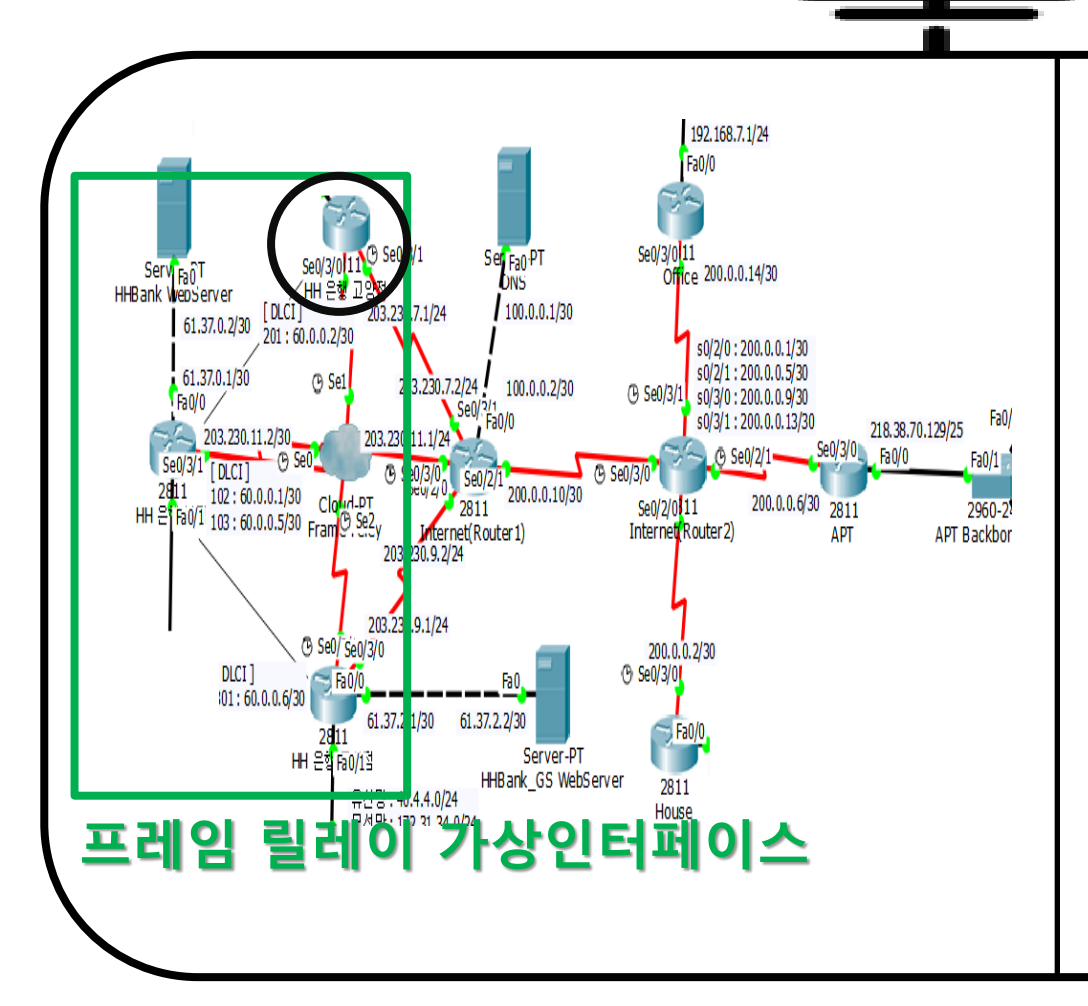

HH\_GY(config)#interface Serial0/3/0 HH\_GY(config-if)#ip address 60.0.0.2 255.255.255.252

- HH\_GY(config-if)#encapsulation frame-relay
- HH\_GY(config-if)#frame-relay map ip 60.0.0.1 201 broadcast
- HH\_GY(config-if)#frame-relay map ip 60.0.0.6 201 broadcast
- HH\_GY(config-if)#no shutdown

HH\_GY(config-if)#exit

HH\_GY(config)#router rip

- HH\_GY(config-router)#version 2
- HH\_GY(config-router)#network 20.2.2.0
- HH\_GY(config-router)#network 60.0.0.0
- HH\_GY(config-router)#no auto-summary

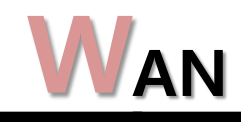

## Frame-relay

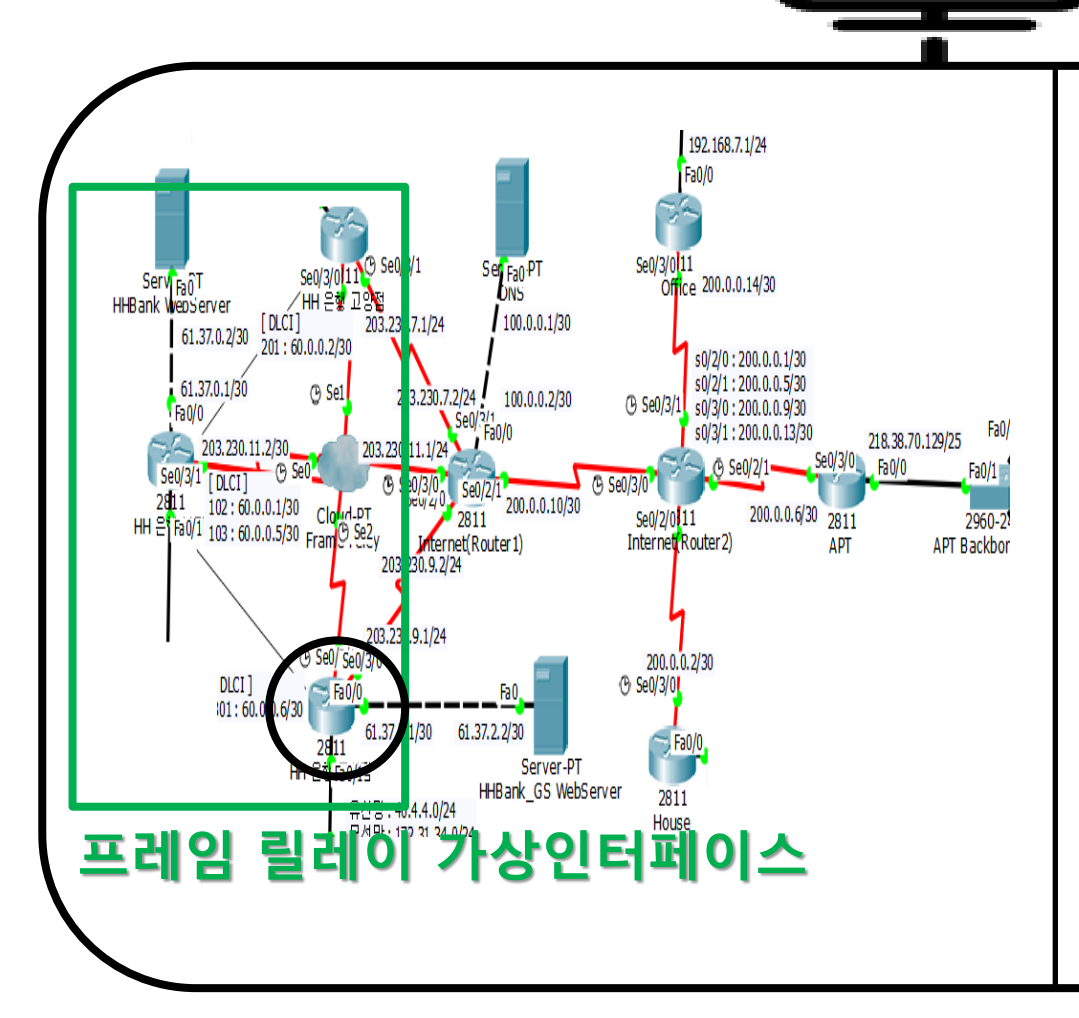

HH\_GS(config-if)#interface Serial0/3/0

HH\_GS(config-if)#ip add 60.0.0.6 255.255.255.252

- HH\_GS(config-if)#encapsulation frame-relay
- HH\_GS(config-if)#frame-relay map ip 60.0.0.5 301 broadcast
- HH\_GS(config-if)#frame-relay map ip 60.0.0.2 301 broadcast
- HH\_GS(config-if)#no shutdown

HH\_GS(config-if)#exit

- HH\_GS(config)#router rip
- HH\_GS(config-router)#version 2
- HH\_GS(config-router)#network 40.4.4.0
- HH\_GS(config-router)#network 60.0.0.4
- HH\_GS(config-router)#no auto-summary

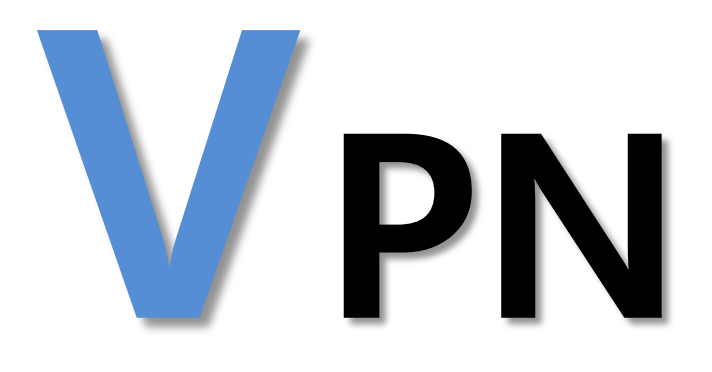

## VPN VPN Virtual Private Network

### VPN의 응용

안전한 기업 업무환경 구축

- ㆍ 본사-지사간의 안전한 네트워 크 연결
- ㆍ 재택근무: 집에서 회사 서버에 안전하게 접속 필요

VoIP 네트워크: 인터넷전화 IPTV, 비디오 회의

#### VPN의 보안 기능

암호프로토콜 이용하여 인증, 보안, 기밀성 유지 키의 이용

- ㆍ 대칭키 암호화 (Symmetric Encryption):
- PSK(Pre-shared key) 공유키 이용
- 디피-헬만(Diffie-Hellman) 온라인 키합의 방식
- ㆍ 비대칭키 암호화 (Asymmetric Encryption):
- 인증서 이용
- 암호 알고리즘
	- ㆍ 대칭키 암호: DES, 3DES, AES
	- ㆍ 비대칭키 암호: RSA
	- ㆍ 해쉬암고리즘: HMAC, MD5, SHA-1

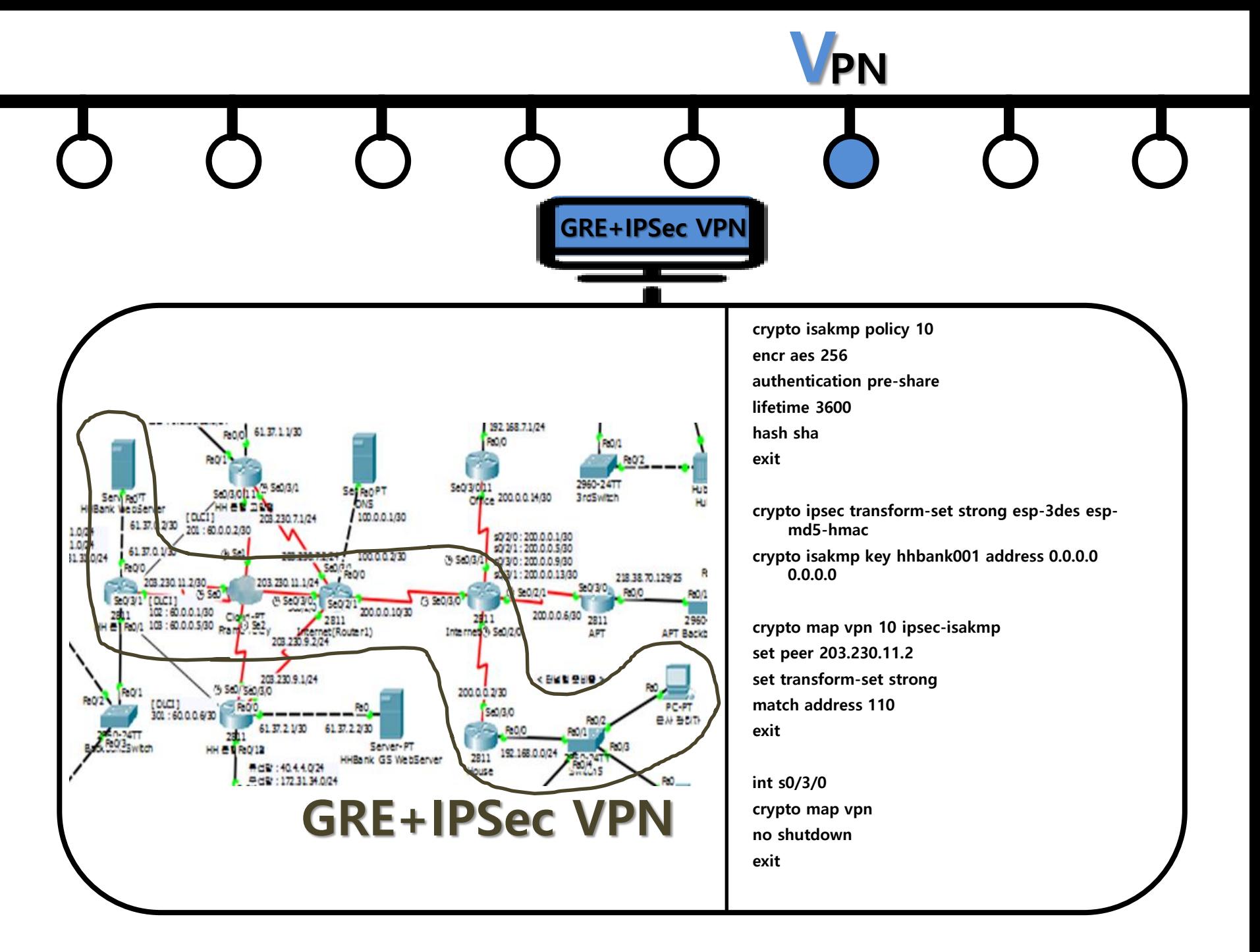

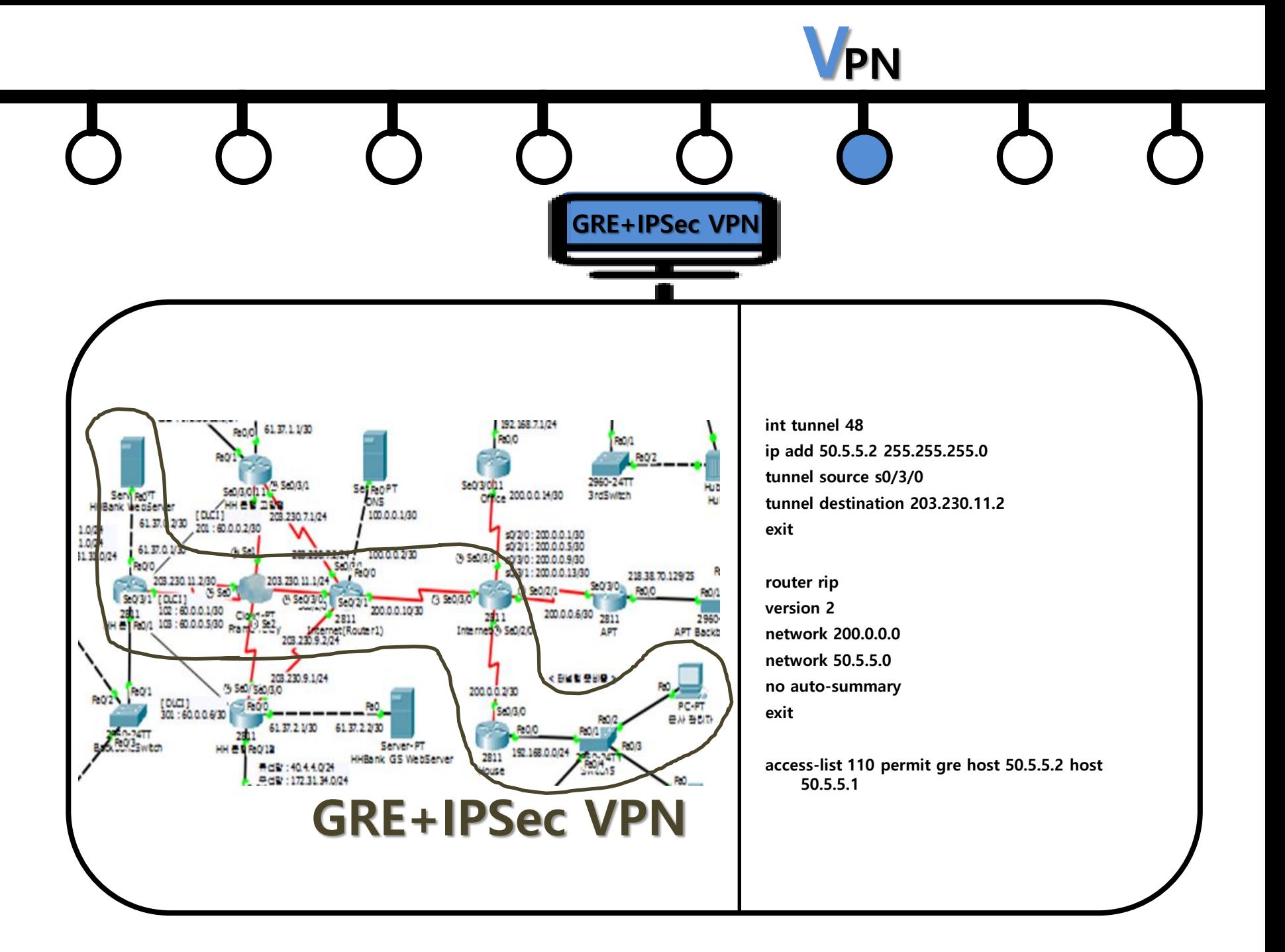

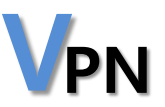

VPN

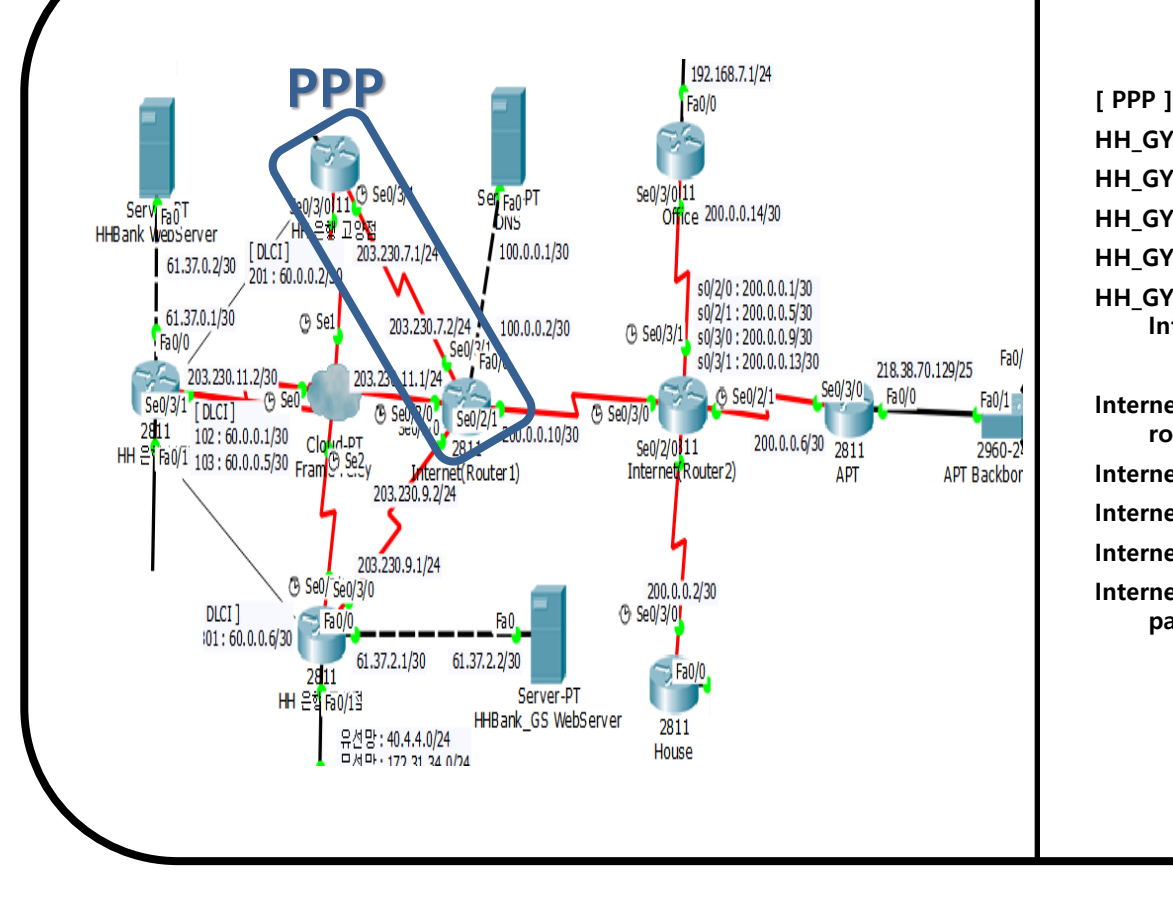

- HH\_GY(config)#username HH password bank
- HH\_GY(config)#int s0/3/1
- HH\_GY(config-if)#encapsulation ppp
- HH\_GY(config-if)#ppp authentication pap
- HH\_GY(config-if)#ppp pap sent-username Internet password router

Internet1(config)#username Internet password router Internet1(config)#interface Serial0/3/1 Internet1(config-if)#encapsulation ppp Internet1(config-if)#ppp authentication pap Internet1(config-if)#ppp pap sent-username HH password bank

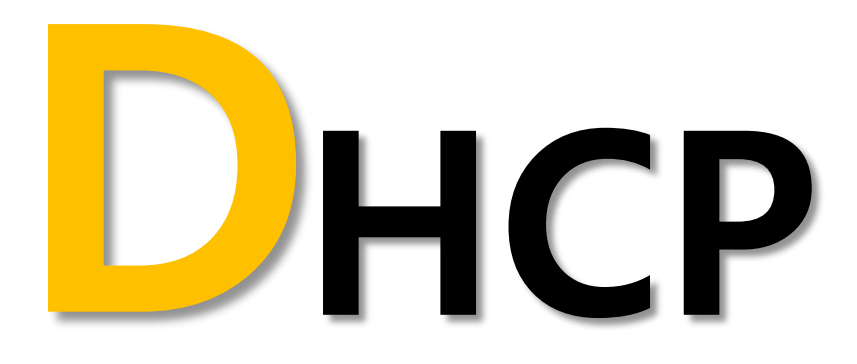

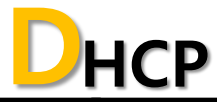

**Dynamic Host Configuration Protocol** 

DHCP(Dynamic Host Configuration Protocol)

- ㆍ 동적 호스트 구성 프로토콜
- ㆍ TCP/IP 통신을 실행하기 위해 필요한
- ㆍ 정보를 자동적으로 할당하고 관리하기 위
- ㆍ 통신 규약 (RFC 1541)
- ㆍ IP주소의 자동관리로 관리의 편리성 향상
- ㆍ IP주소의 가용성을 높여줌 할당만 하고 사용하지 않는 주소를 줄임

**DHCP** 

DHCP의 주소할당 방식

- ㆍ 동적할당(Dynamic allocation): 주소를 할당 받는 장치에서 주소가 필 요 없다는 메시지를 보낼 때까지 주소를 할당
- ㆍ 자동할당(Automatic allocation): 주소를 영구적으로 할당
- ㆍ 수동할당(Manual allocation): 미리 할당된 주소를 장치에게 전달하여 장치가 IP주소를 사용할 수 있도록 함

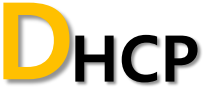

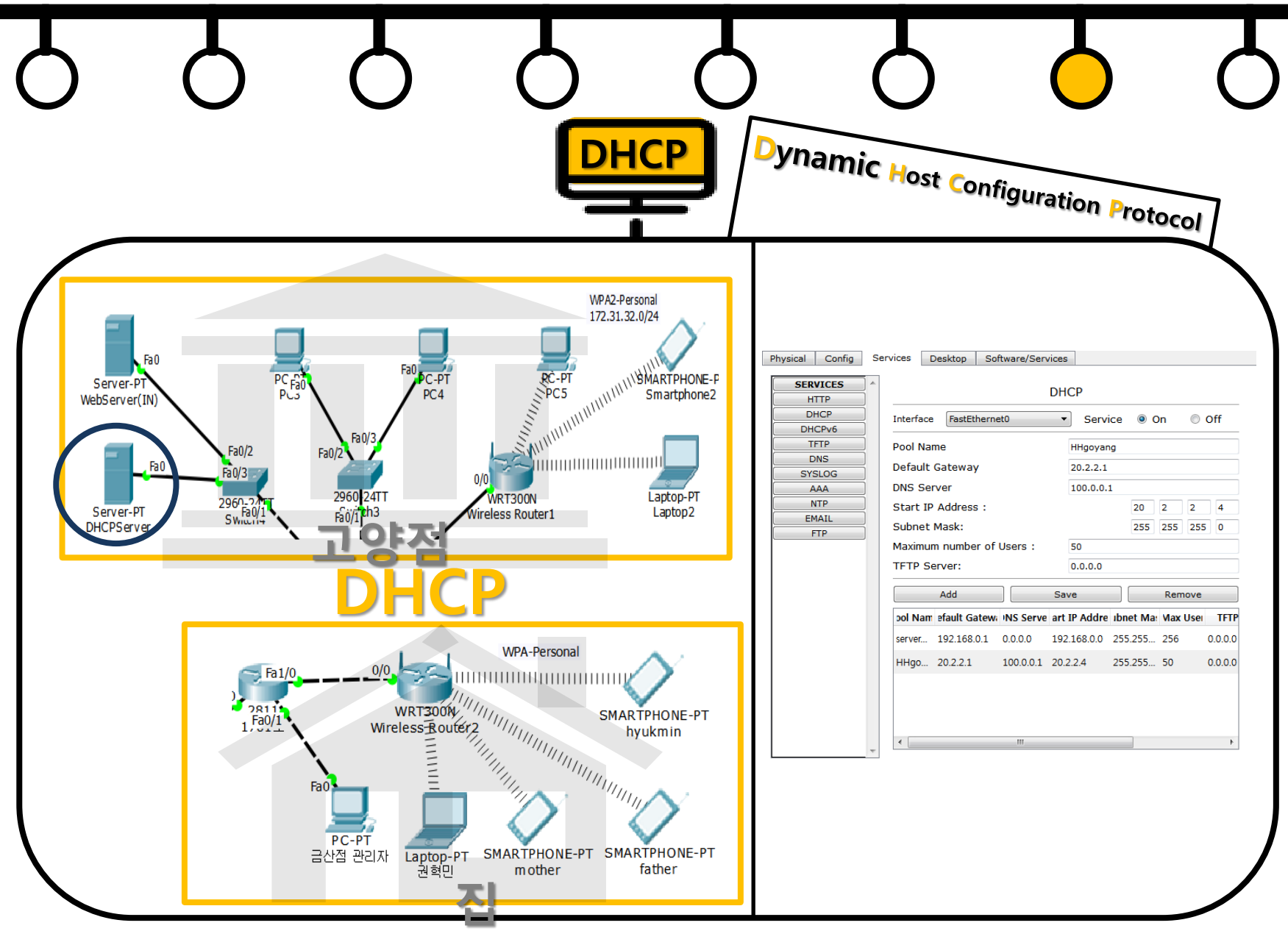

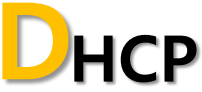

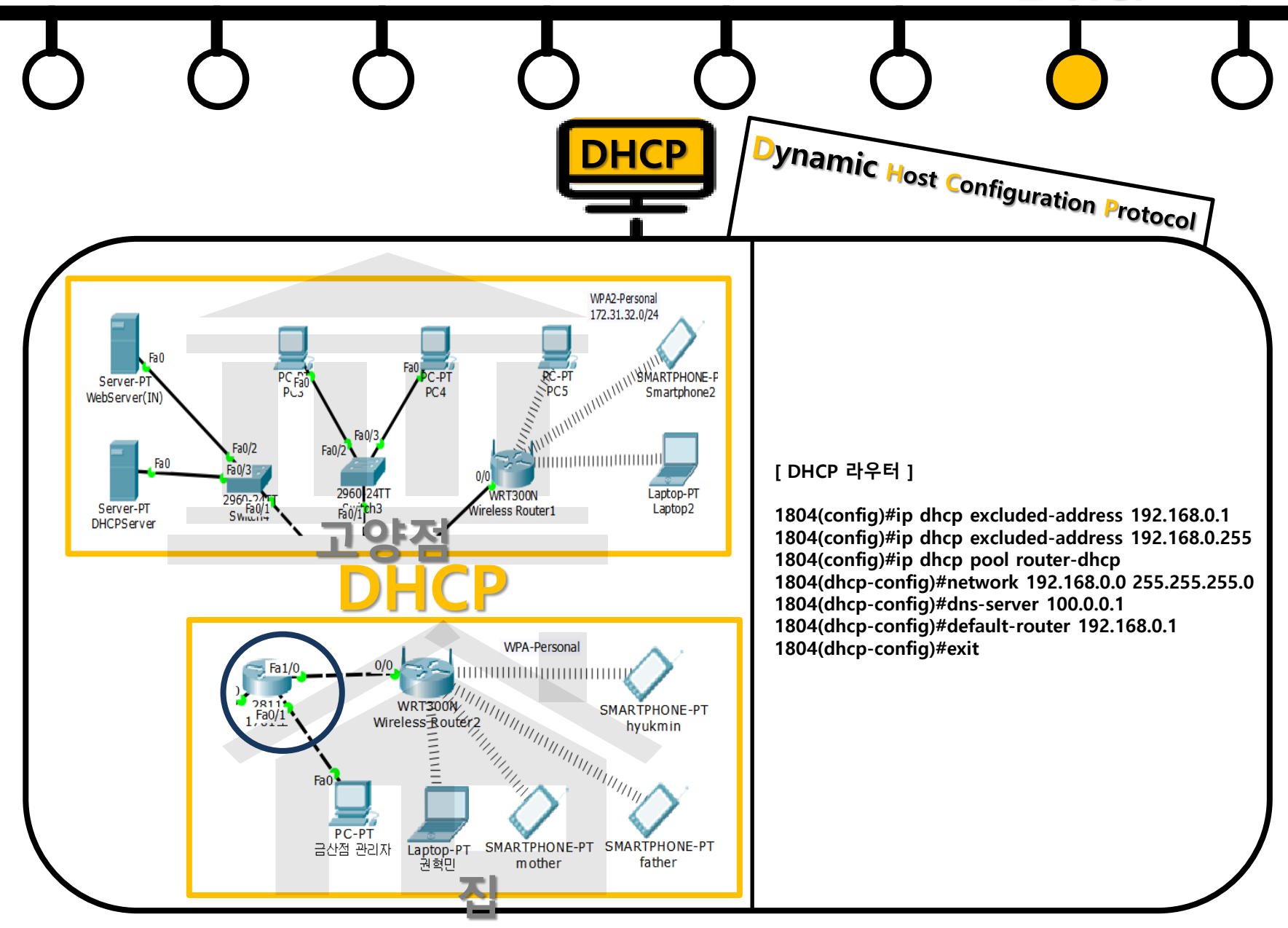

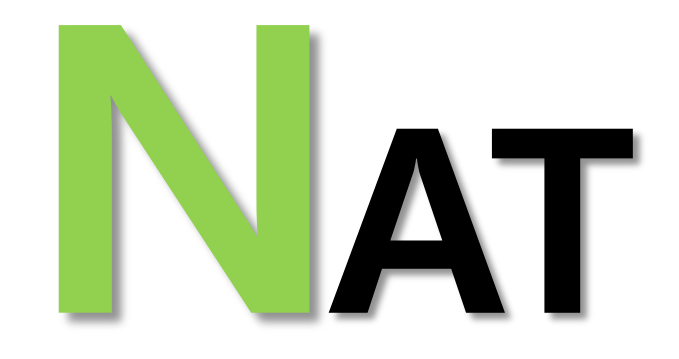

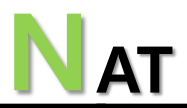

**NAT** Network Address Translation

NAT란?

#### ㆍ사설주소를 사용하는 장치가 공중네트워크와 통신하고자 할 때 사설IP주소를 공인IP주소로 변환해 주는 기술

ㆍ내부 네트워크에서는 사설 IP주소를 사용하고, 외부 네트 워크로 나가는 경우 공인 IP주소로 변환돼서 나가게 하 는 기술

1. 정적 NAT

- ㆍ사설IP주소와 공인IP주소가 1:1로 매칭. 고정된 IP주소를 가져야 하는 웹서버 등에 사용
- ㆍ외부에서 내부 사설망을 접속하고자 할 때 사용

2. 동적 NAT

- ㆍ클라이언트가 요청하는 순서대로 공인IP주소를 부여
- ㆍ공인IP그룹과 사설IP그룹을 그룹 대 그룹으로 Mapping
- 3. NAT 오버로딩 = PAT(port address translation)
	- ㆍ여러 개의 사설IP주소를 하나의 공인IP주소(포트번호 이용)로 변 환
	- ㆍ호스트마다 포트번호를 다르게 설정해서 하나의 공인 IP 주소로 외부와 통신가능

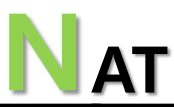

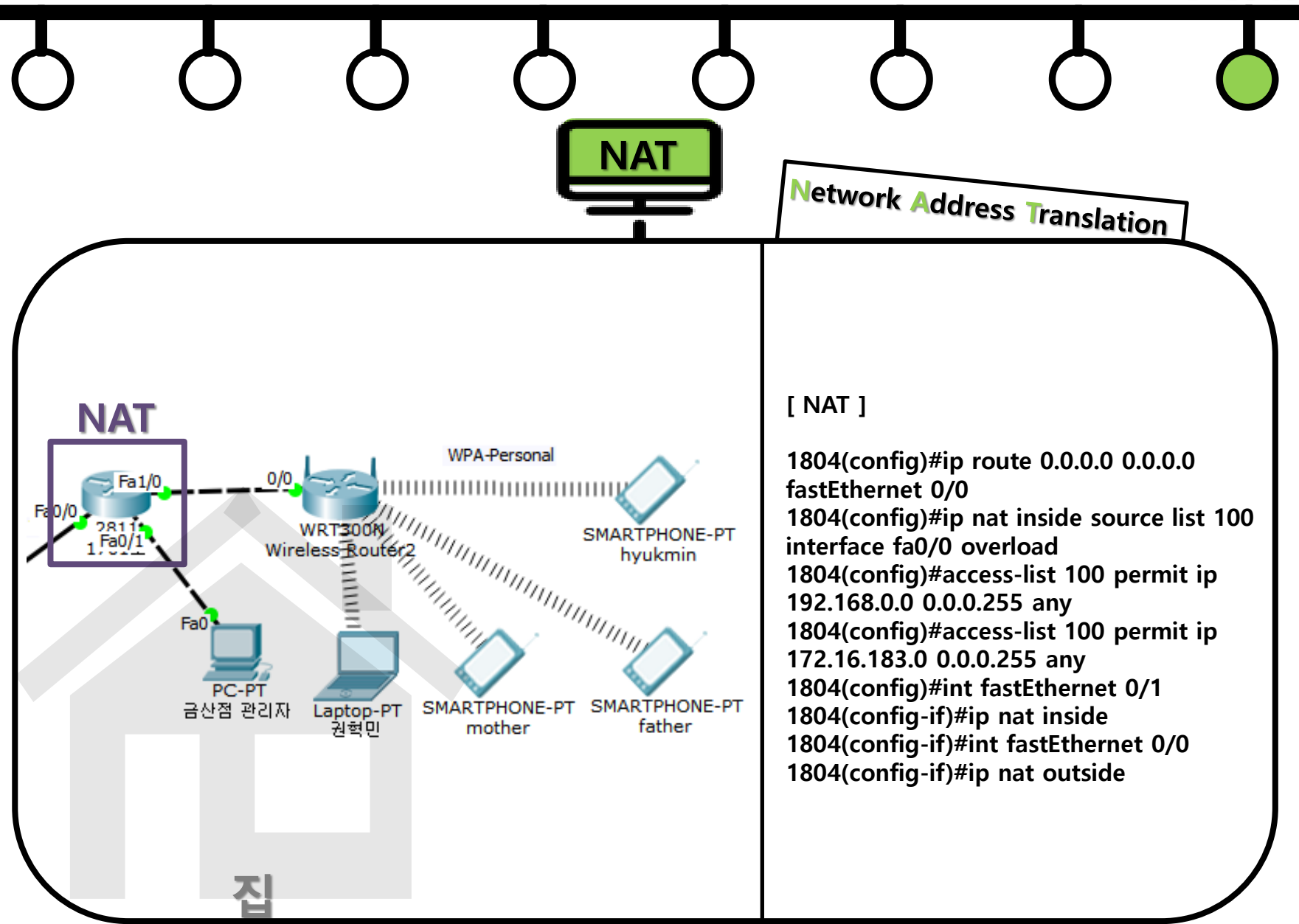

## TBANK YOU